# **IBM Software** UKInnovate2010 The Rational Software Conference

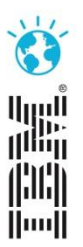

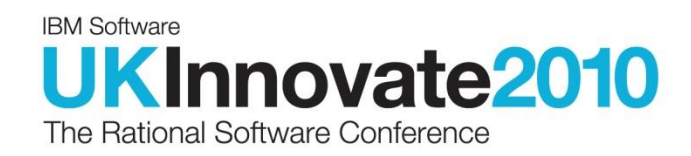

## $RDP -$ **Future of Development** on Power Servers

**Andrew Ireland** 

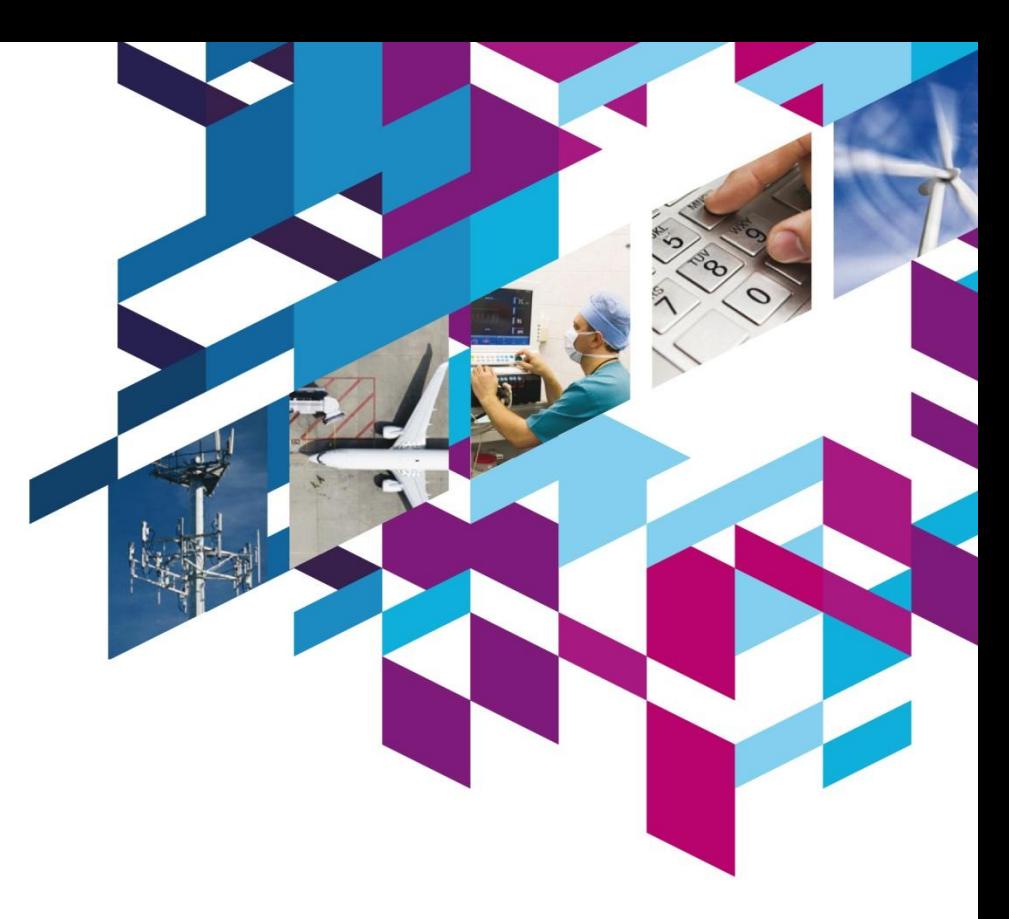

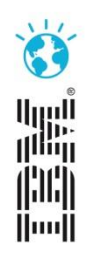

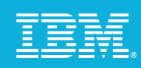

## Power your planet.

Smarter systems for a Smarter Planet.

## **IBM Power Systems**

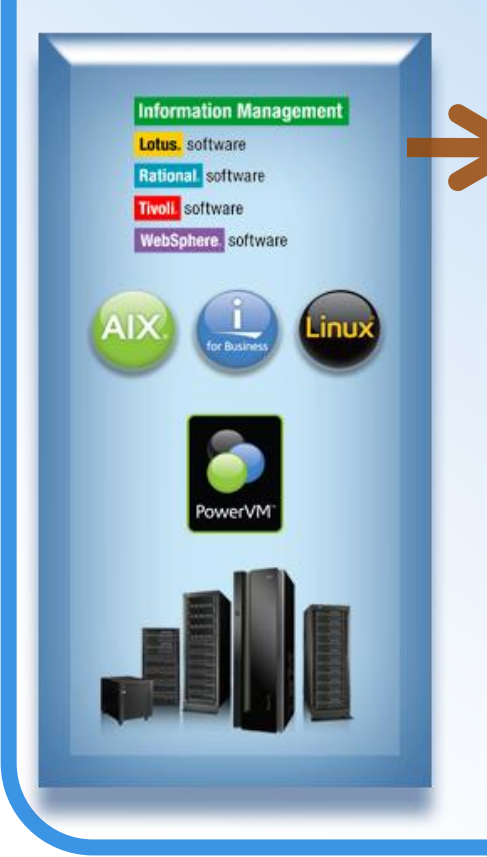

### *Agenda*

- *Solution Overview*
- *Rational Developer for Power - RPG and COBOL Development Tools for IBM*
- *Open Access: RPG edition*
- *Rational Developer for Power – for AIX Development*
- *Summary*

#### Power your plan it.

POWER7 **BUILT ON** 

Power

on Power Systems<sup>19</sup> - the first of a family of systems and ter planet. From the chip and virtualization capab are and energy management, Power Systems from ISM are and dynamic computing models of a new kind of world. They're coming. Smarter systems for a Smarter Planet.

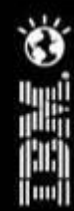

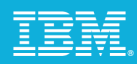

## Announcing: The IBM Rational Solutions for Power Systems

### **IBM Rational Developer for Power Systems Software**

Common developer desktop delivering integrated **developer tools** for Power operating systems and programming languages.

**IBM Rational Team Concert for Power Systems Software**

Common server infrastructure enables **collaborative coordination** for multi-platform development teams.

### **IBM Rational Compilers**

New **compilers** exploit Power Systems including the latest POWER7 architecture and multi-core technology, boosting performance, productivity and portability.

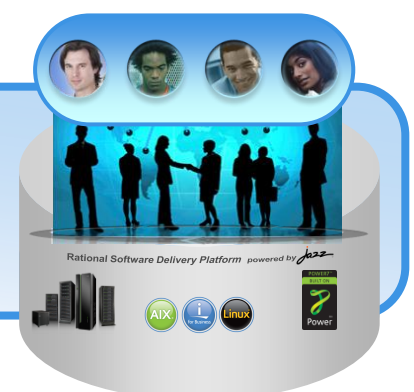

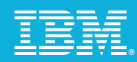

## IBM Rational solutions for Power Systems can help

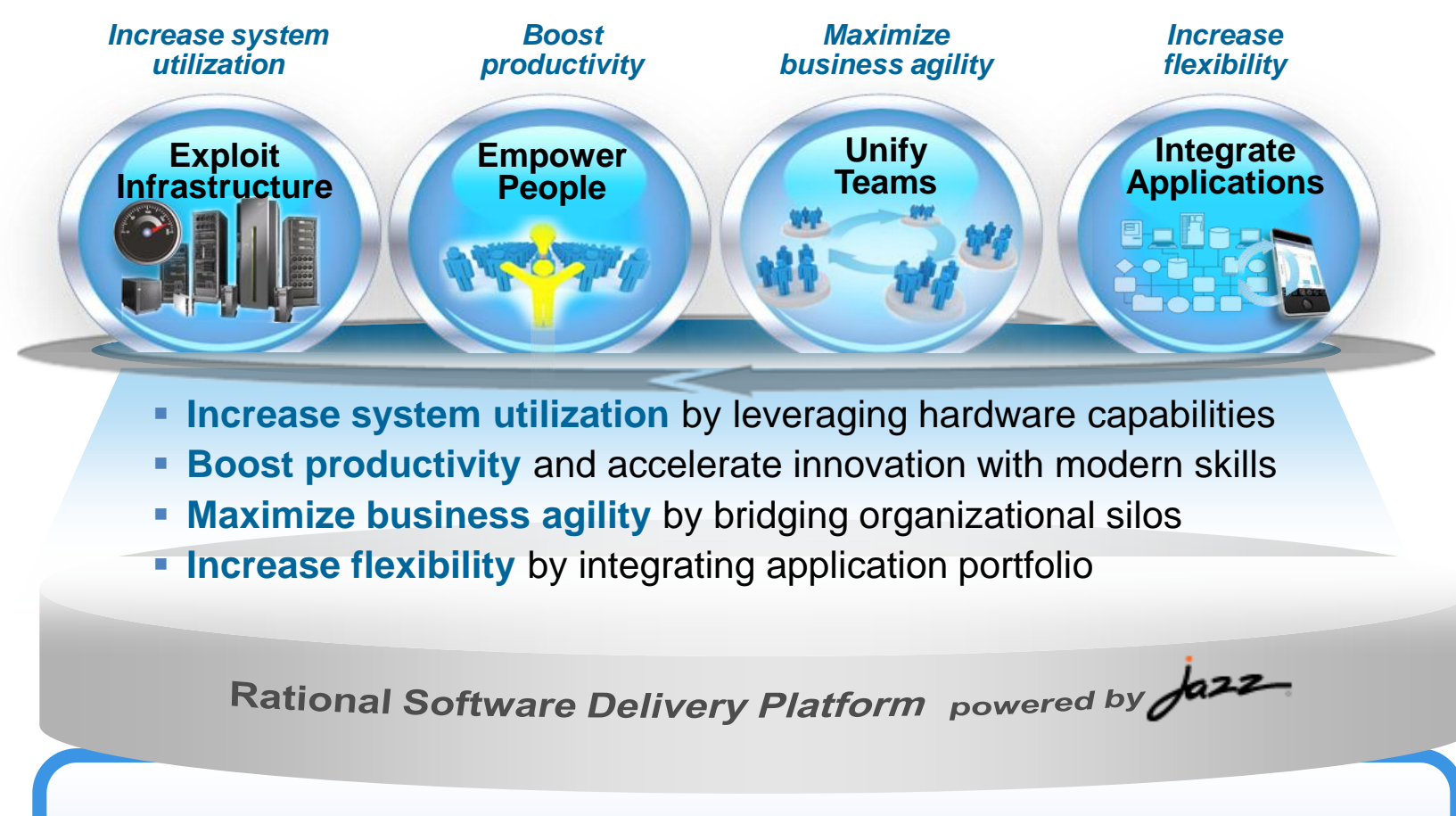

**IBM Power Systems**

**For Busines** 

POWER7 **BUILT ON** 

Power

## What is Rational Developer for Power Systems

### Rational Developer for Power

*Modern* workstation development tools for native IBM i and AIX development

Industry standard Eclipse base development environment

*Integrated* search, edit, analysis, build, and debug capabilities

Work with remote files, folders, and processes

Tools to help developers *understand* applications

*Replacement* for text based, command line development tools

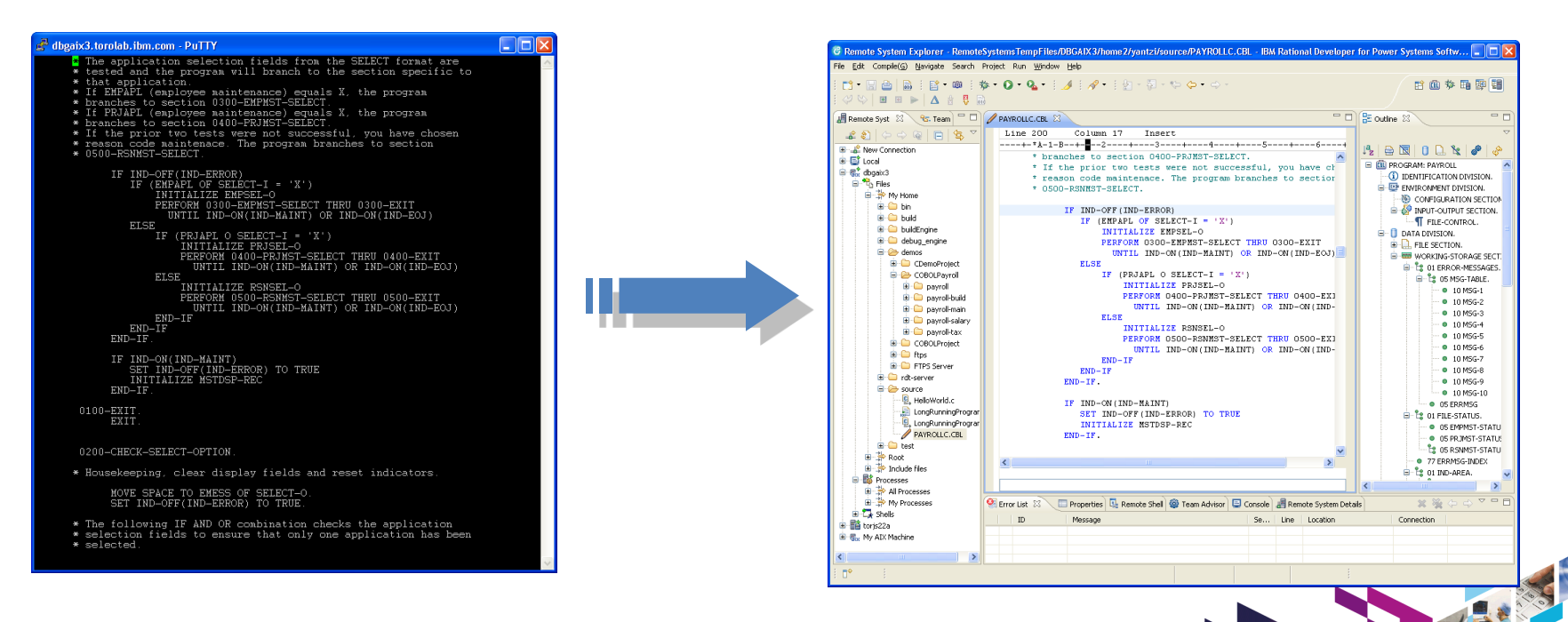

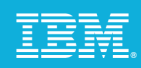

## Power your planet.

Smarter systems for a Smarter Planet.

## **IBM Power Systems**

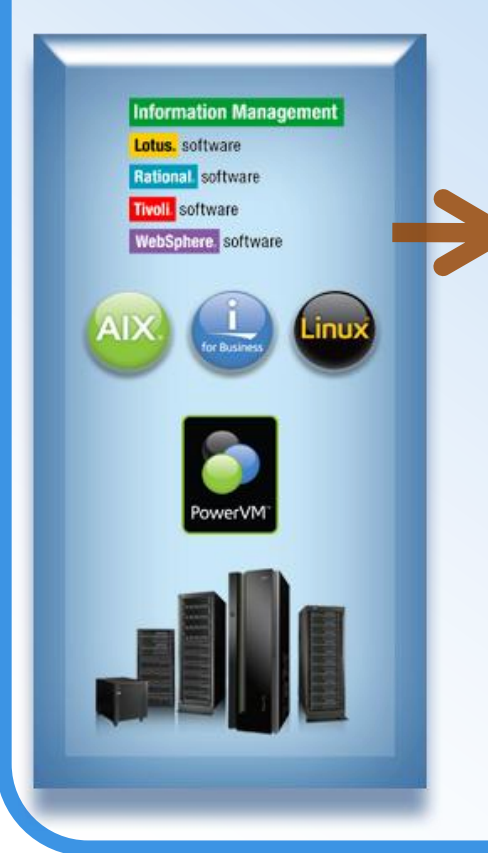

### *Agenda*

- *Solution Overview*
- *Rational Developer for Power - RPG and COBOL Development Tools for IBM*
- *Open Access: RPG edition*
- *Rational Developer for Power – for AIX Development*
- *Summary*

#### Power your plan it.

POWER7 **BUILT ON** 

Power

on Power Systems<sup>19</sup> - the first of a family of systems and ter planet. From the chip and virtualization capab are and energy management, Power Systems from ISM are and dynamic computing models of a new kind of world. They're coming. Smarter systems for a Smarter Planet.

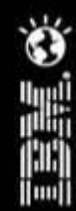

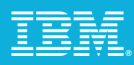

## Rational Developer for Power Systems Software

RPG and COBOL Development Tools for IBM i

#### **Modern development tools for RPG, COBOL, CL, DDS, and SQL on IBM i**

SEU and PDM still supported but no longer being enhanced WDSC went out of support in April

Replaces Rational Developer for i

#### **Features**

Lightweight, graphical, development tools for RPG, COBOL, CL, DDS, and SQL

Integrated file access, search, edit, compile and debug Rich editing features such as outline view, content assist, formatting, color tokenizing, filtering, searching, compare Visualize program structure with Application Diagram Easily debug batch, interactive, and Web applications and Web services with a common visual debugger

Visual DDS design tools: Screen and Report Designer Integration with Rational Team Concert for Power

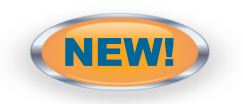

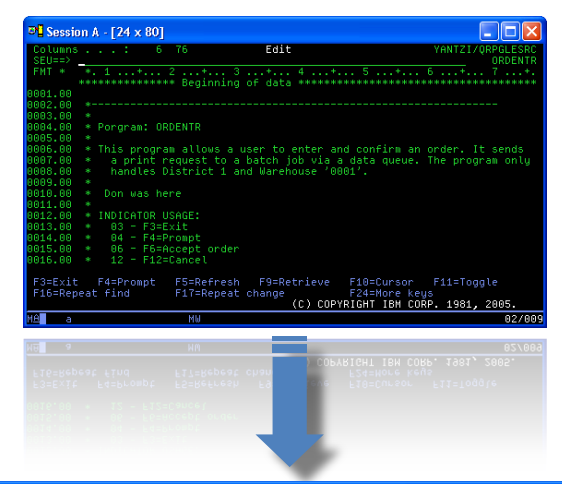

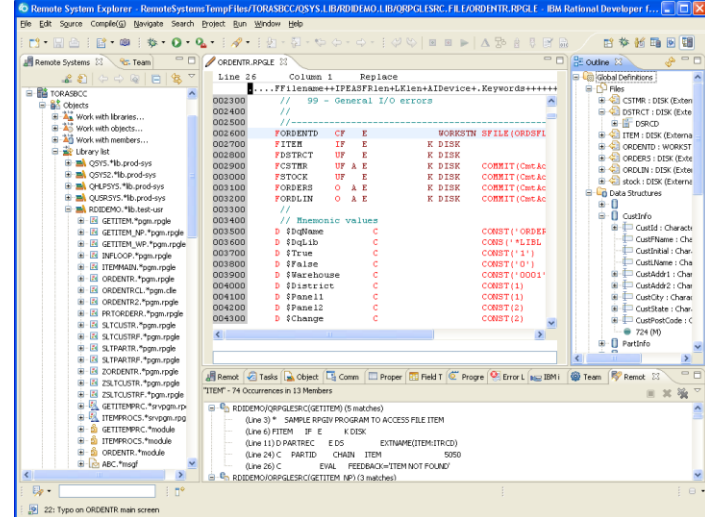

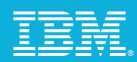

## Why Use Rational Developer for Power Systems Software

Improved productivity

- Integrated search / edit / compile / debug
- Rich source editing features
- Visual analysis tools
- Visual DDS designers

Improved developer skills

- Lower learning curve for other technologies
- Learn Rational Developer for Power (Eclipse) for RPG or COBOL development
- Then use similar Eclipse based tools for Java, Web, EGL, XML, or PHP development

Common development tools across multiple platforms and languages

- Rational Developer for Power
- Rational Application Developer for J2EE
- Rational Business Developer for EGL
- Rational Software Architect for UML modeling Integration with Rational Team Concert for Power Systems Software

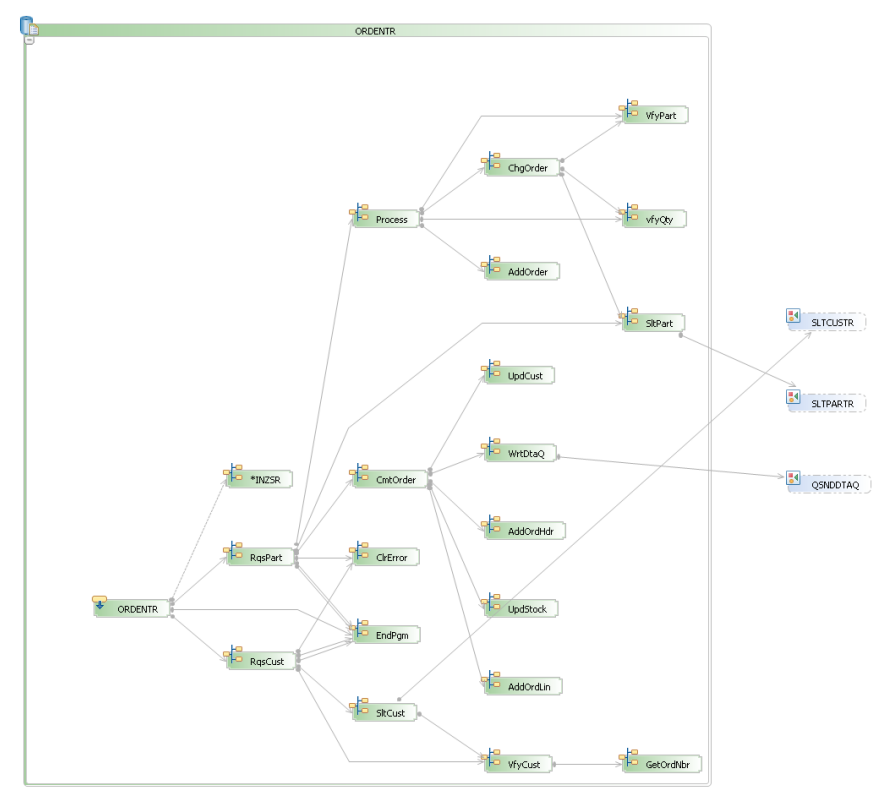

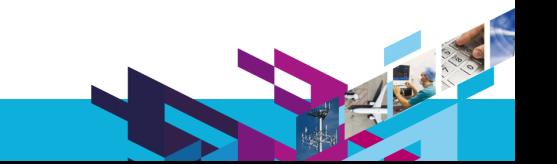

#### IBM Software UK Innovate2010 The Rational Software Conference

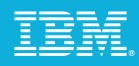

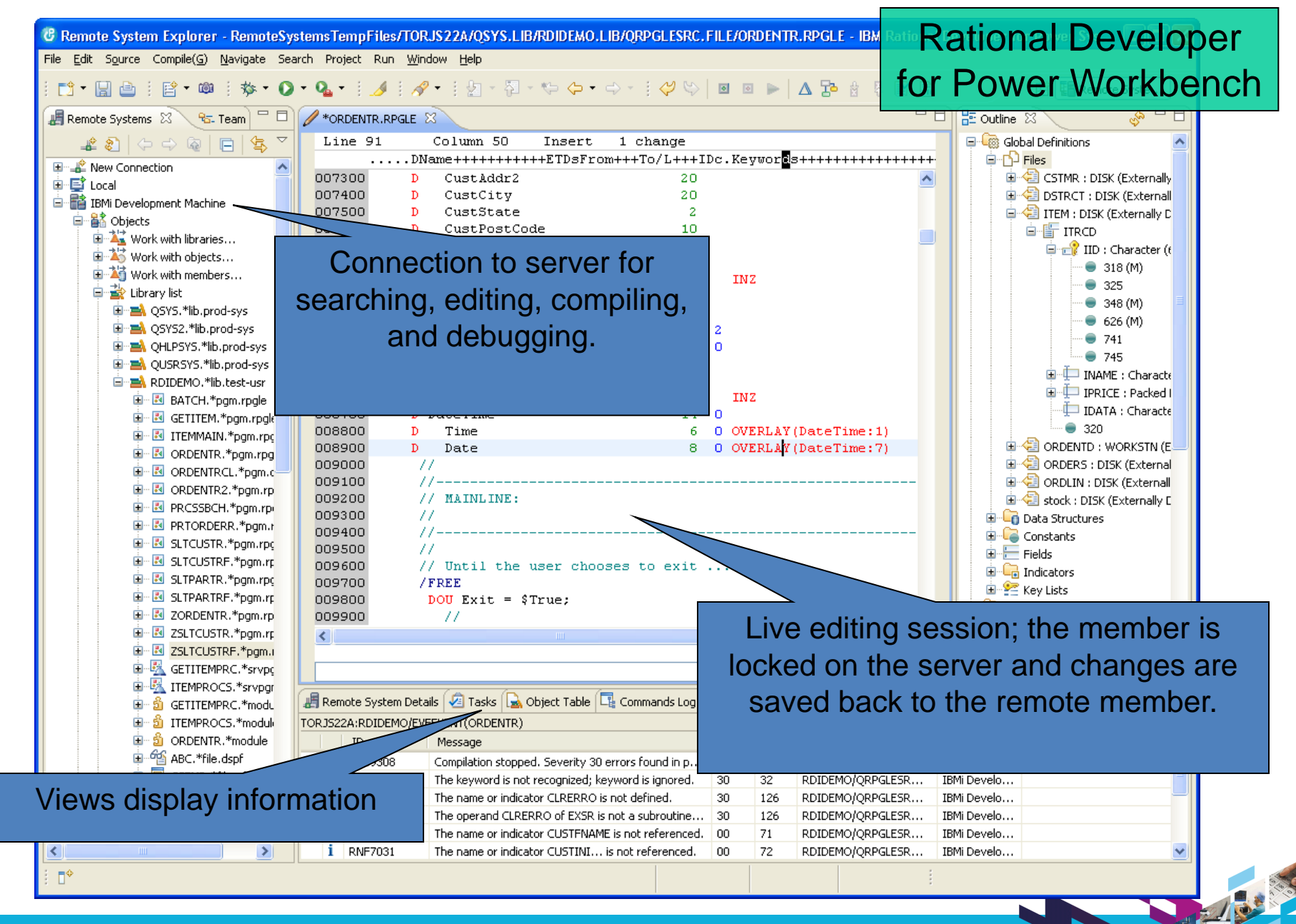

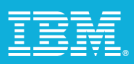

## Remote System Explorer

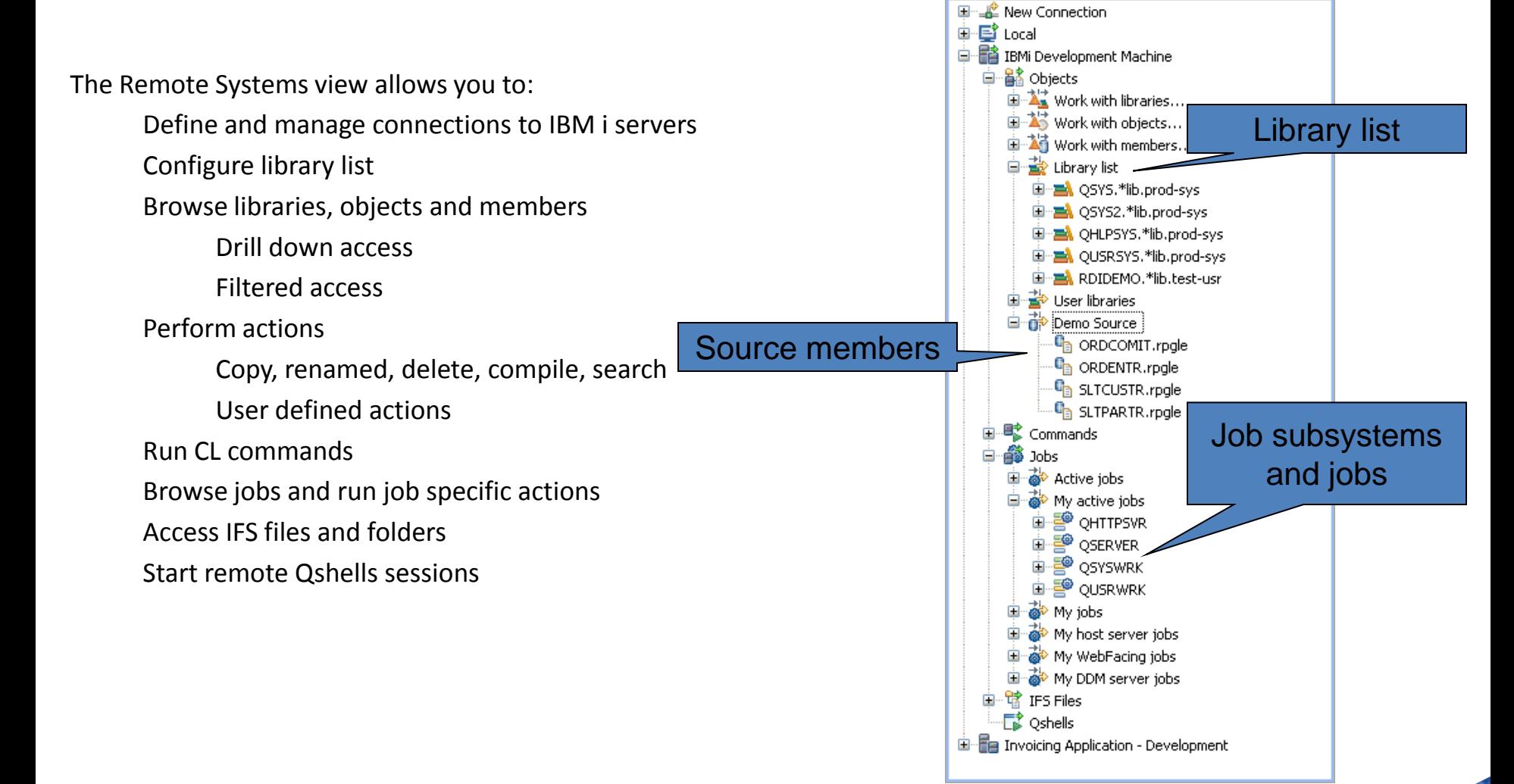

Remote Systems &

டி இ

<sup>ਉ</sup>ਤ- Team

 $\Leftrightarrow \Leftrightarrow @|P|$ 

g,

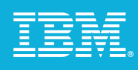

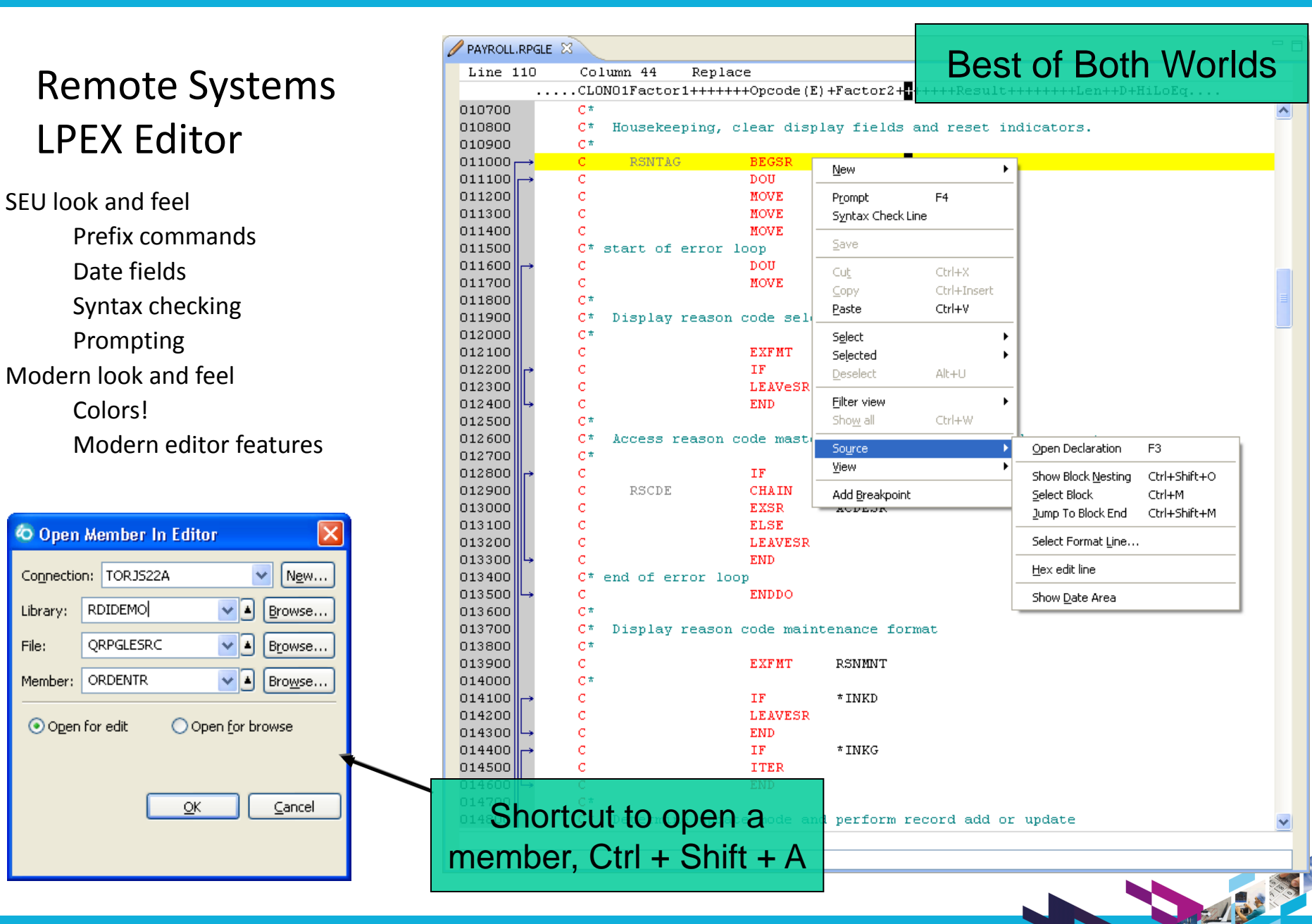

Smarter software for a smarter planet.

Library:

O Open for edit

File:

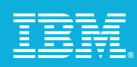

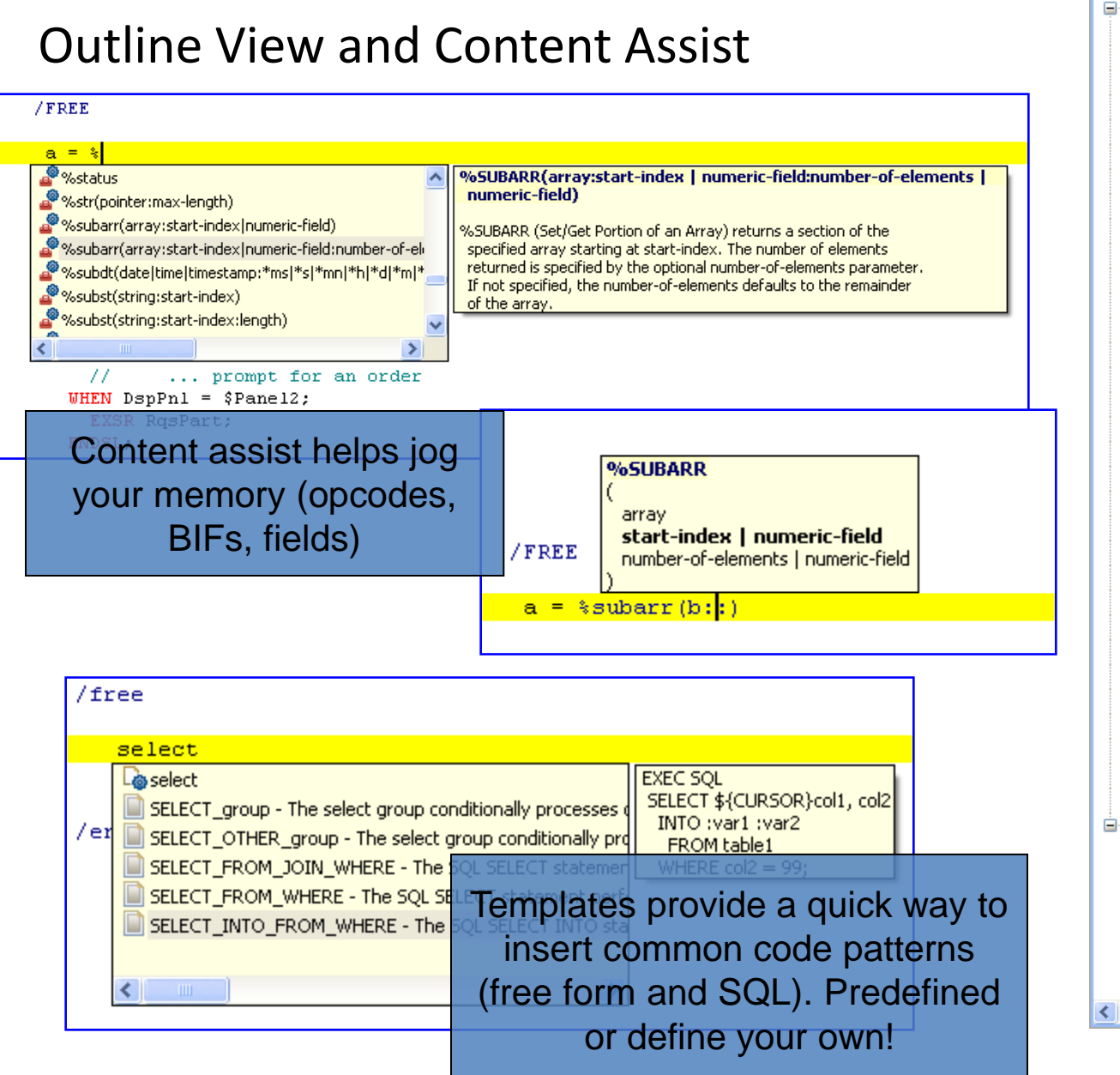

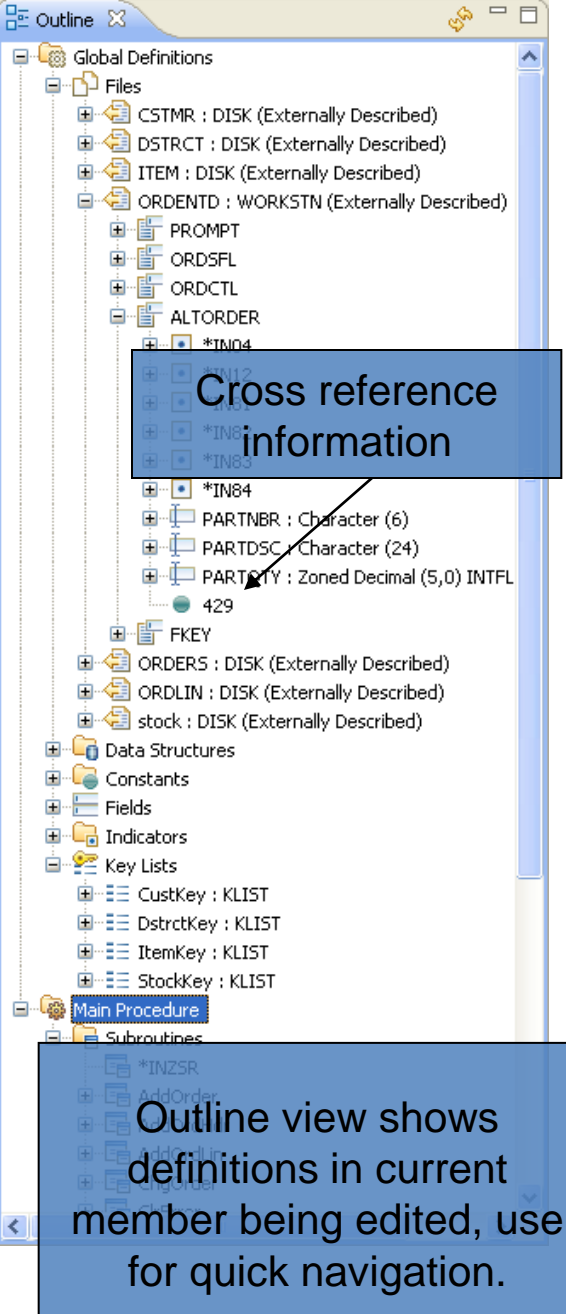

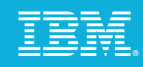

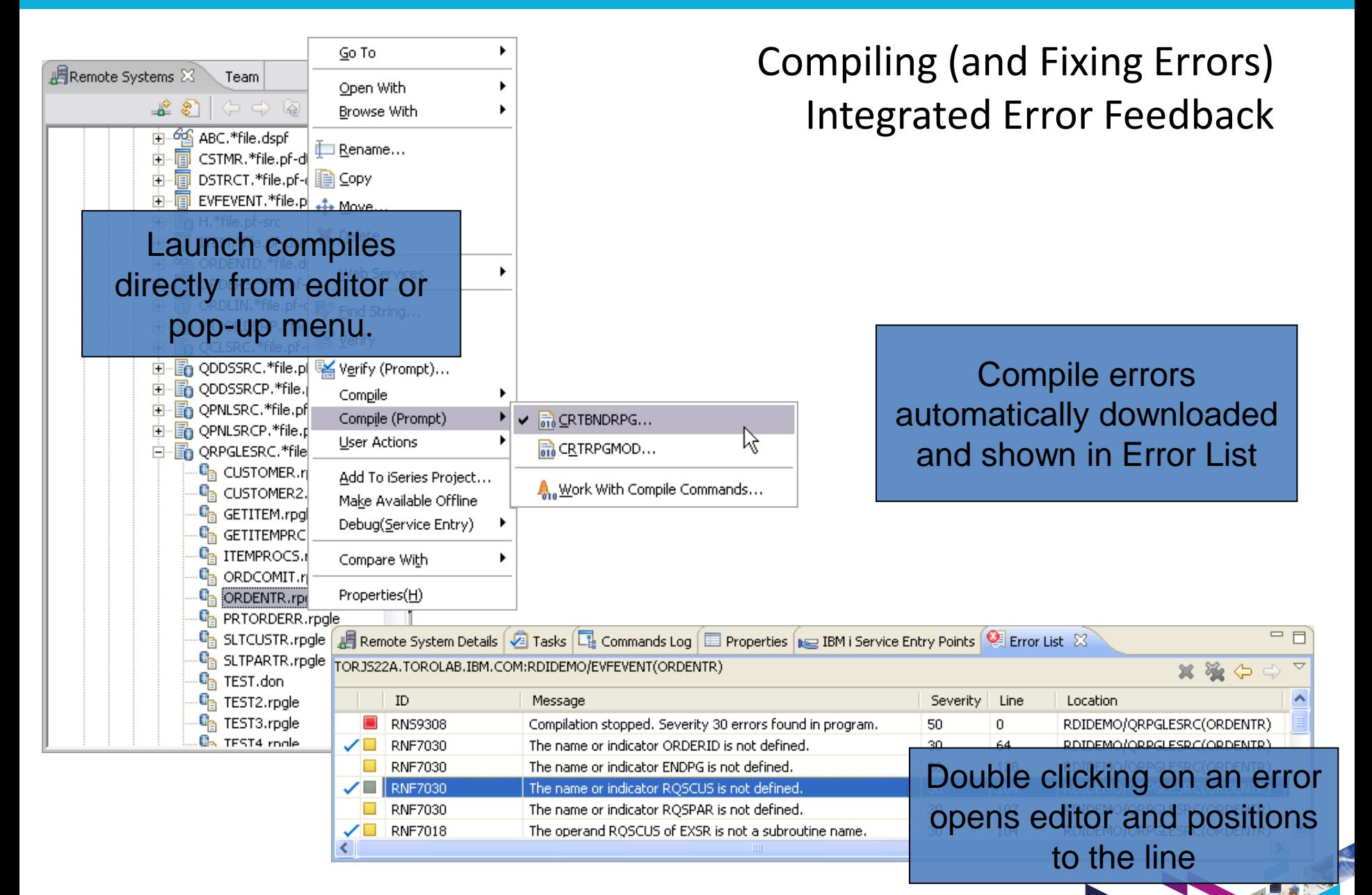

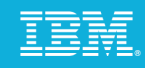

## Object Table View

Table view eases migration from PDM to RSE!

July 17, 2003 4:13:24 PM EDT

 $\vert \cdot \vert$ 

Talo 17, 2003 4/13/24 DM FDT

 $\vert \cdot \vert$ 

Details...

360448

REDAR

Show Log...

Prompt...

≯

Run

13. 35

July 17, 2003 ...

July 17, 2003.

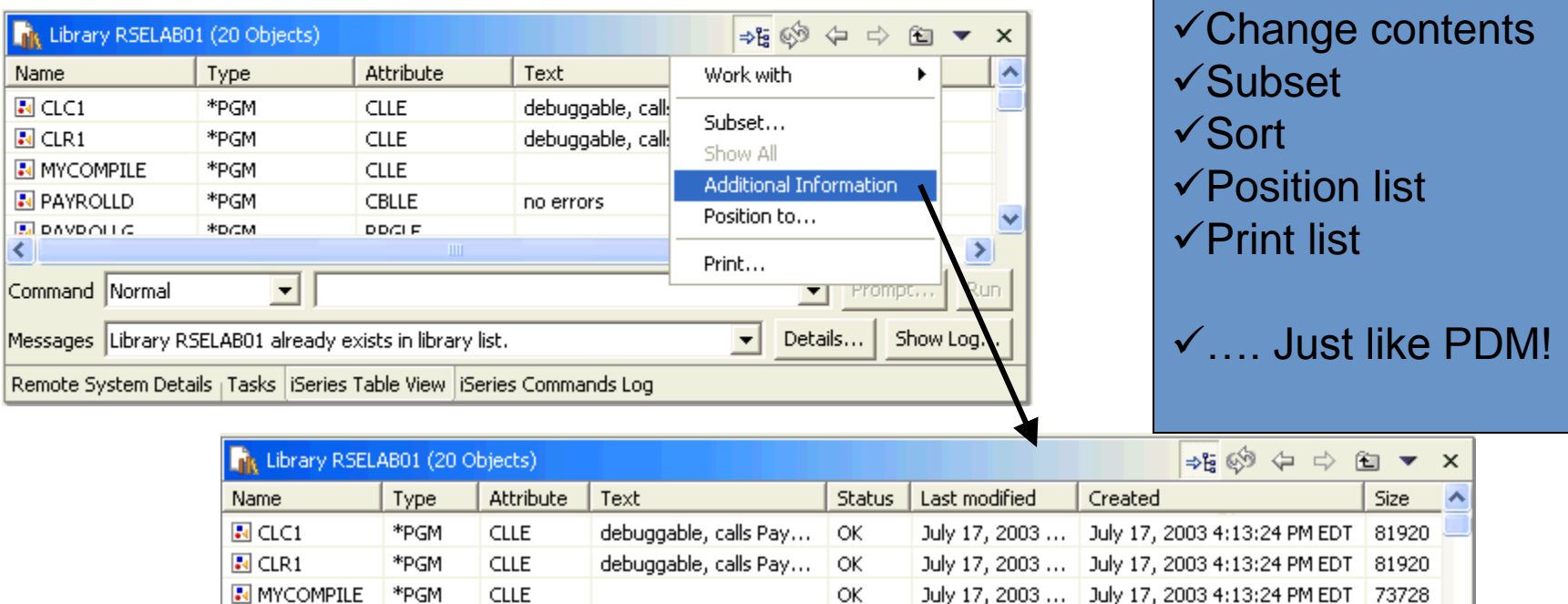

ОК

 $\cap V$ 

**E** PAYROLLD

**E** DAVDOLLG

Command Normal

≮

\*PGM

\*DCM

CBLLE

**DDGLF** 

Remote System Details | Tasks | iSeries Table View | iSeries Commands Log

Messages Library RSELAB01 already exists in library list.

no errors

 $\overline{\phantom{a}}$ 

## Application Diagram

- $\blacktriangleright$  Provides developers with a graphical overview of the structure of their native i applications
	- Call graph showing subroutine, procedure, and program calls
	- **ILE program and service program bindings**

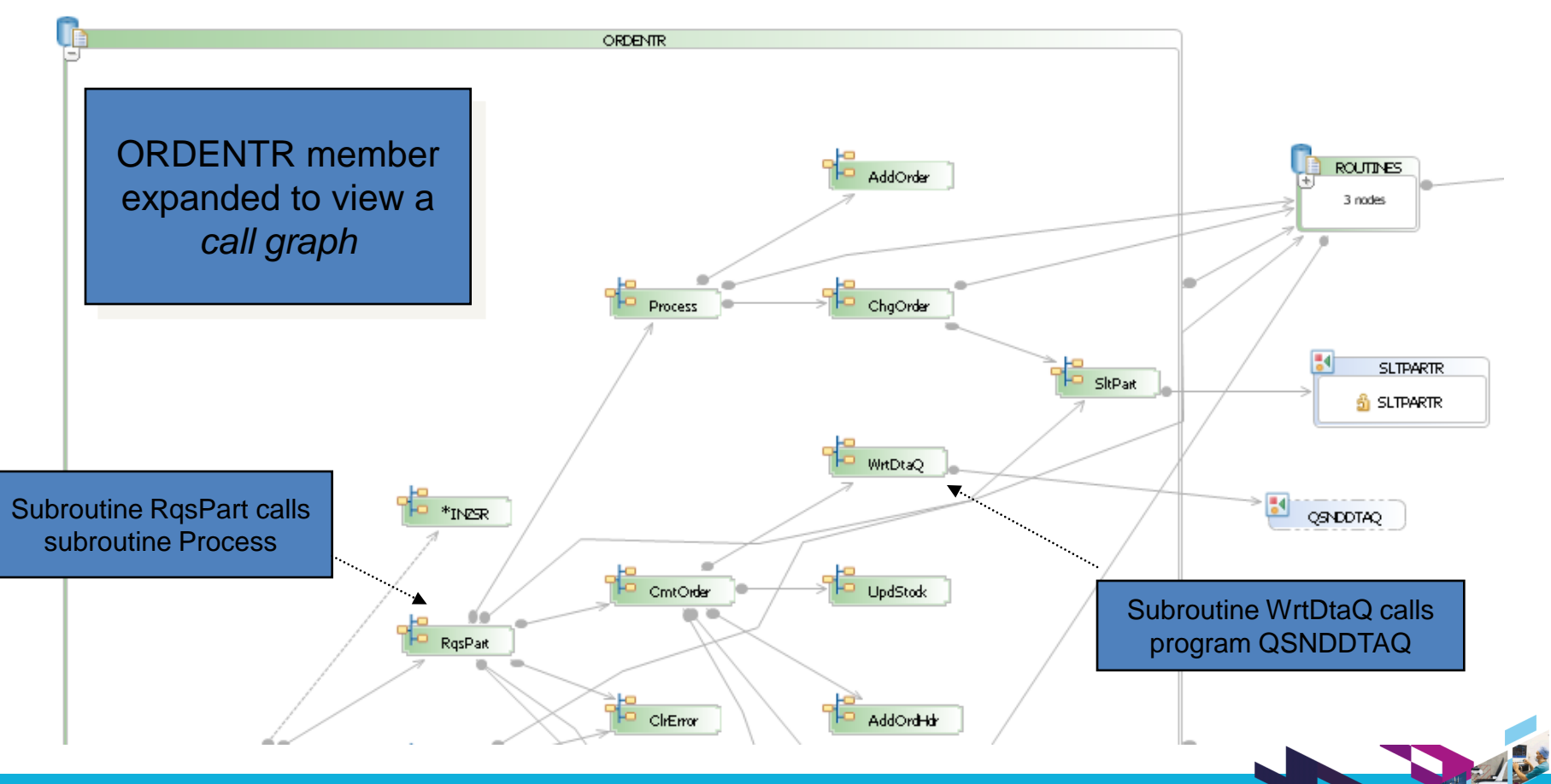

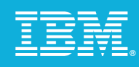

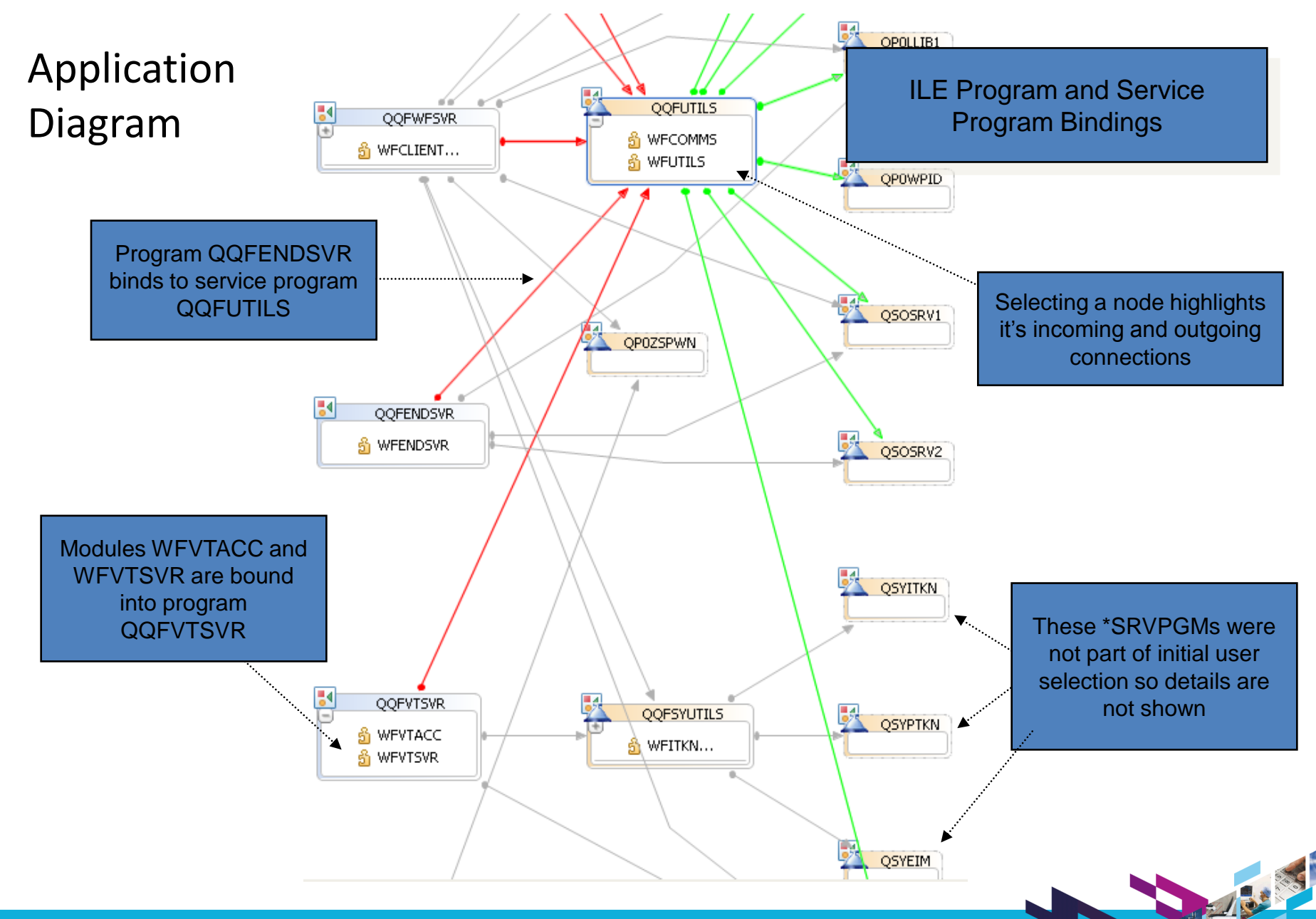

## Screen Designer and Report Designer

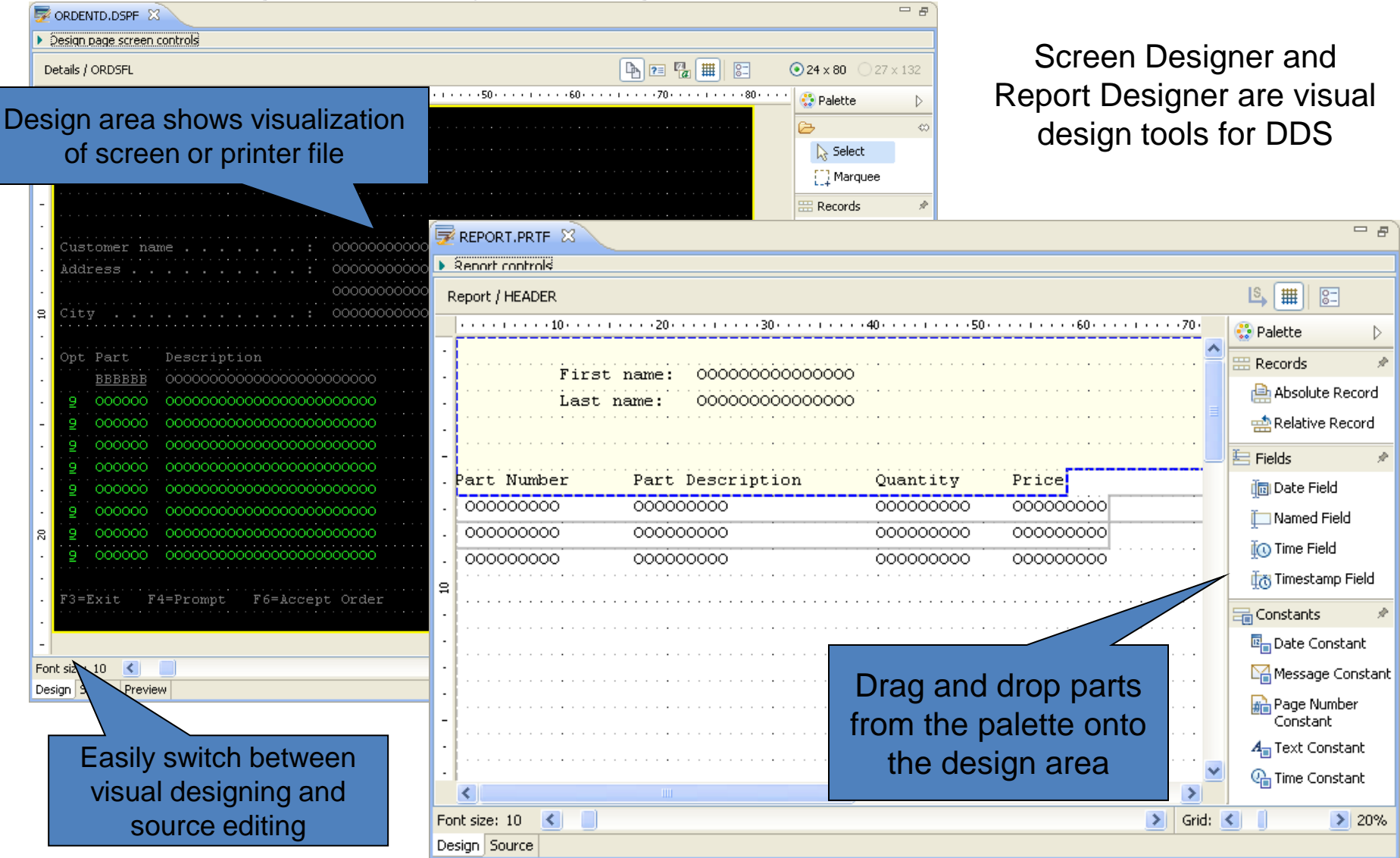

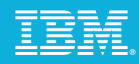

## Screen Designer and Report Designer

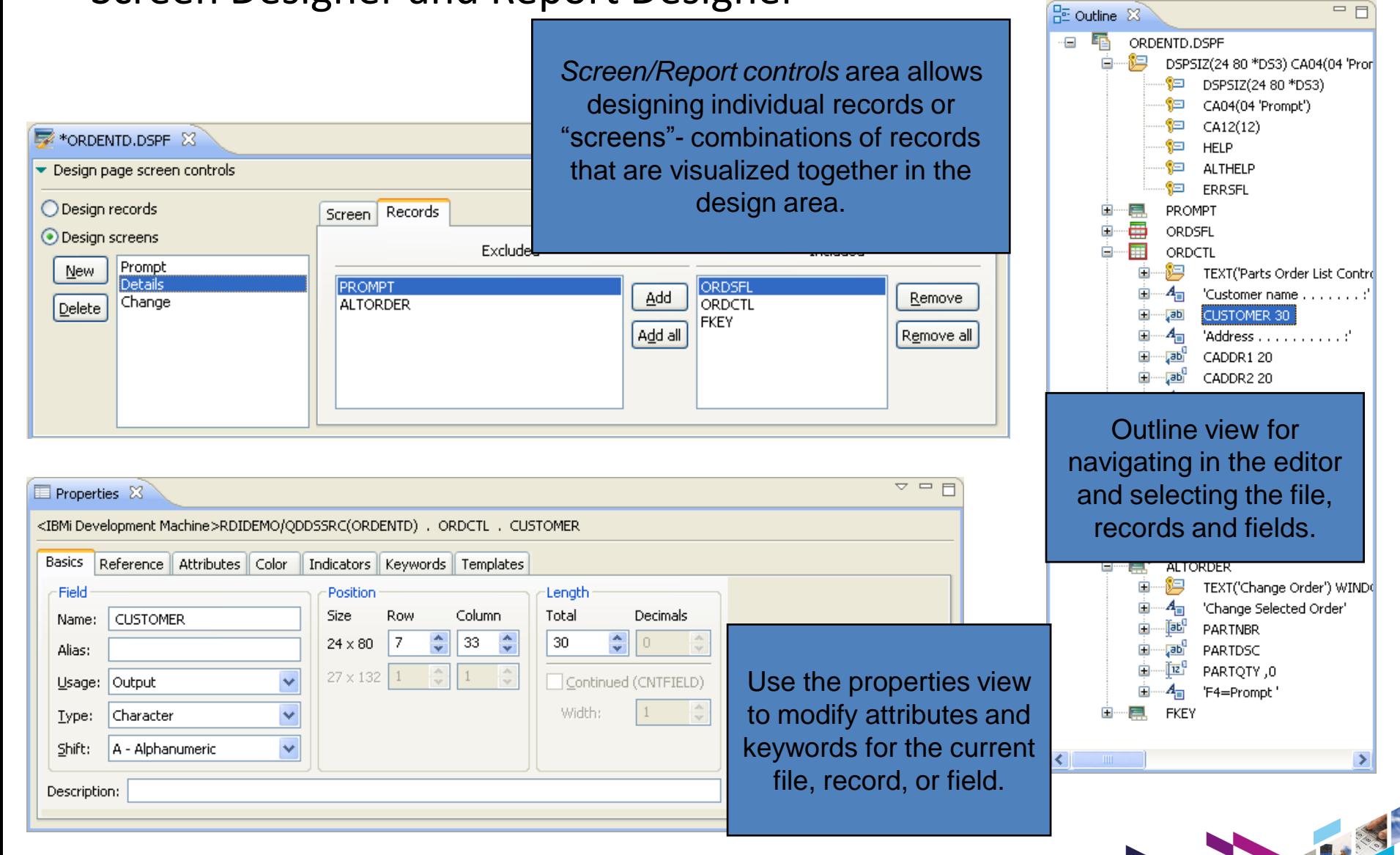

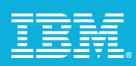

## Integrated i Debugger - Overview

- RPG, COBOL, CL, C, and C++
- $\triangleright$  ILE and non-ILE
- $\triangleright$  DB2 and SQL stored procedures
- $\triangleright$  Source and Listing view
- $\triangleright$  Batch, interactive, and Multi-Threaded Applications
- $\triangleright$  Web applications
- $\triangleright$  Client/Server applications
- $\triangleright$  Distributed applications

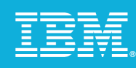

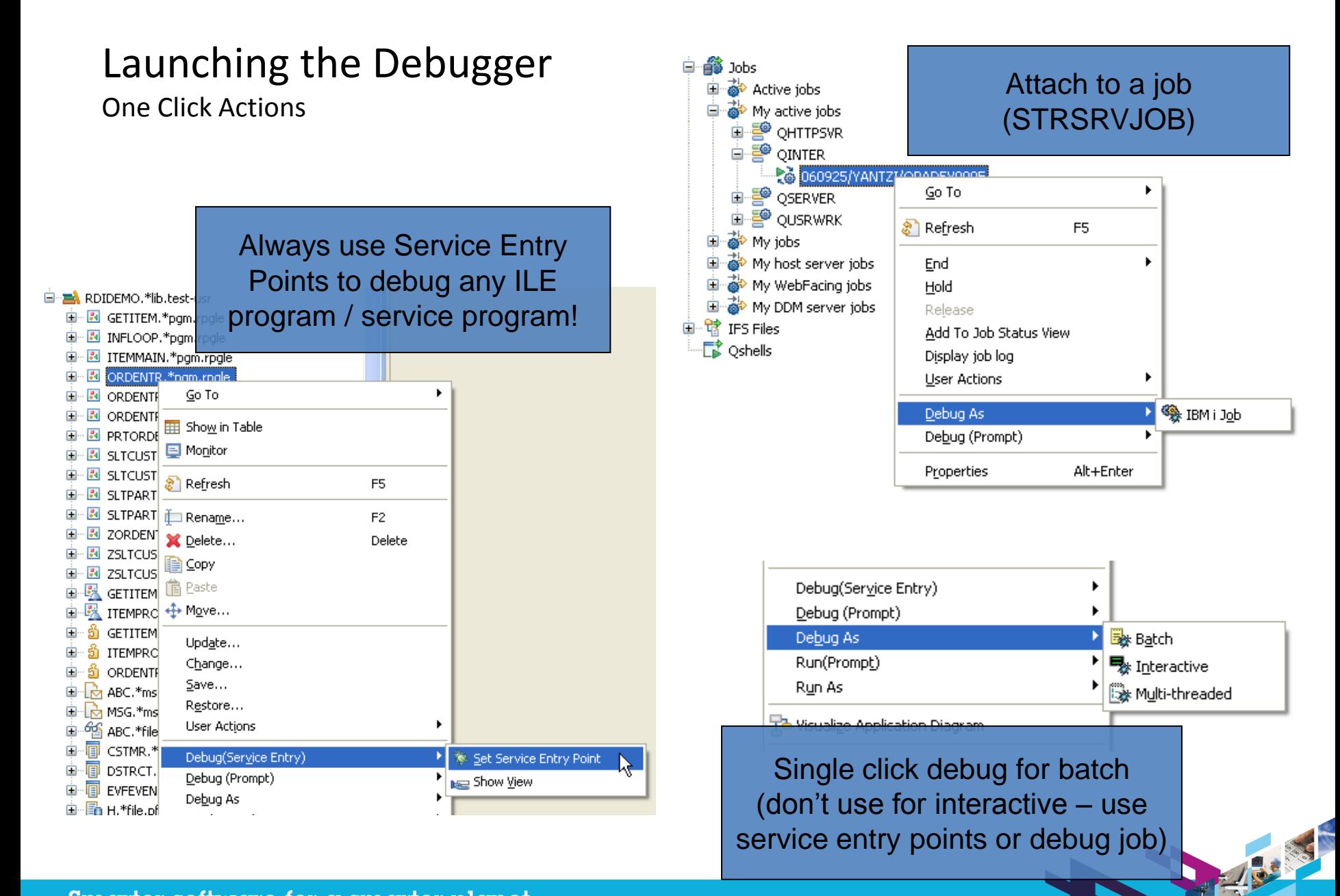

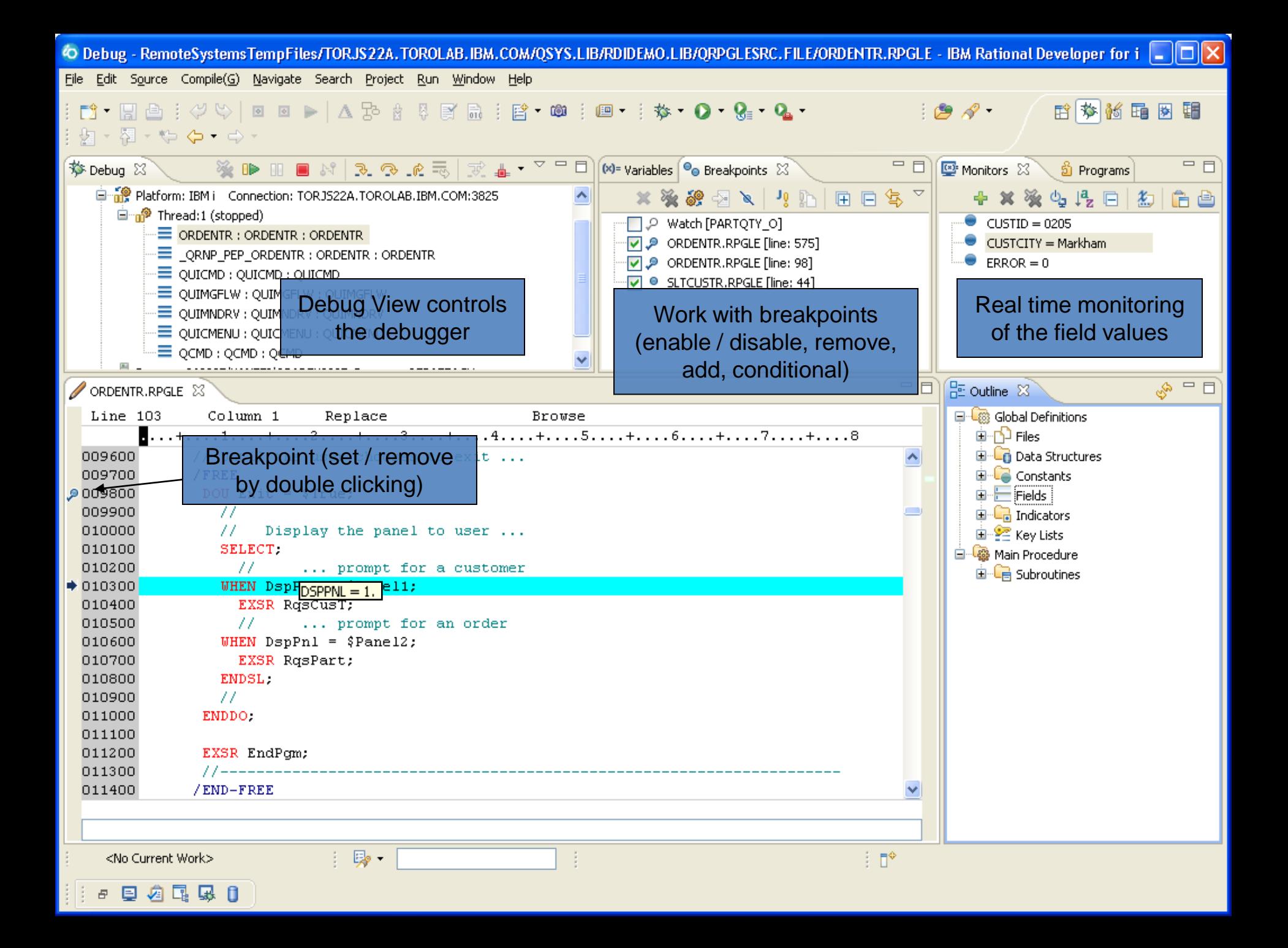

## Power your planet.

Smarter systems for a Smarter Planet.

### **IBM Power Systems**

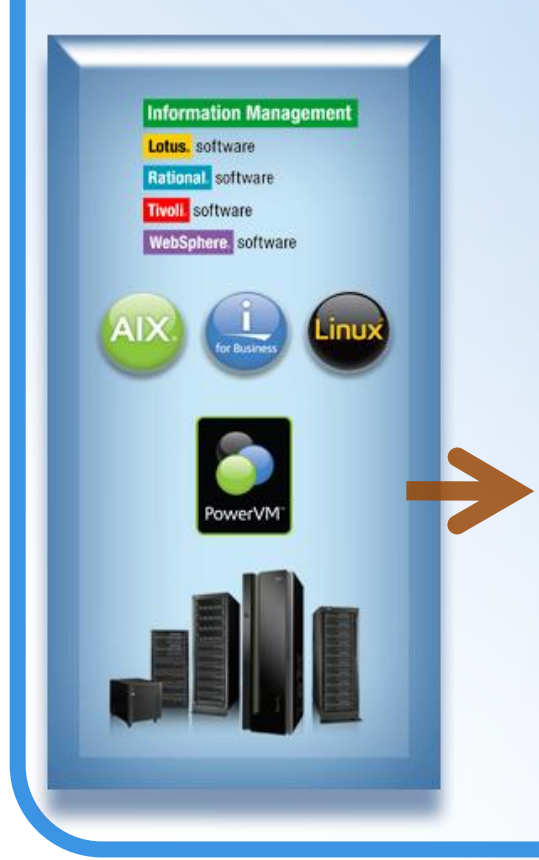

### *Agenda*

- *Solution Overview*
- *Rational Developer for Power - RPG and COBOL Development Tools for IBM*
- *Open Access: RPG edition*
- *Rational Developer for Power – for AIX Development*
- *Summary*

#### Power your plane

POWER7 **BUILT ON** 

Power

Power Systems<sup>18</sup> - the first of a family of systems and planet. From the chip and virtualization capabilities all and energy management, Power Systems from IBM are nd dyraamic computing models of a new kind of world. ey're coming. Smarter systems for a Smarter Planet.

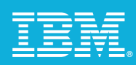

## What is Rational Open Access: RPG Edition?

IBM has opened the RPG I/O interface to allow programmers to extend their applications to access resources beyond the native interfaces available in previous releases of RPG.

Developers are able to direct RPG IV I/O operations to devices other than traditional 5250 screens, printer files, or native database. Such as: Web browsers, mobile devices, Web services, XML, or spreadsheets to name a few. This feature is limitless once programmer imagination and modern coding techniques are applied to business applications.

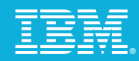

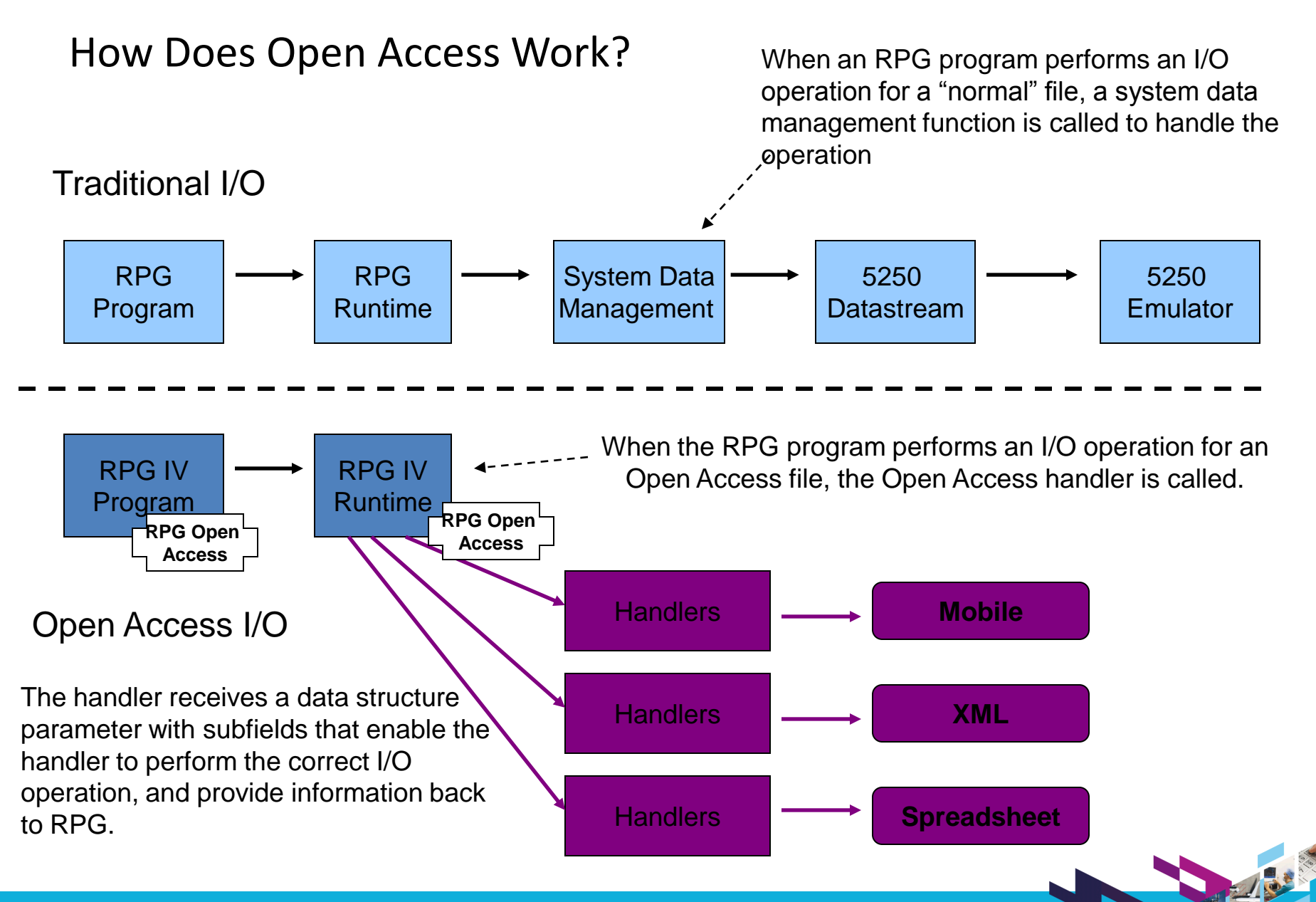

## Details…

#### *Who provides the handlers?*

- $\triangleright$  Open Access does not provide the handlers
- $\triangleright$  Anyone can write the handlers that extend RPG IV's I/O capabilities to new resources and devices

Software tool vendors

Business partners

Services organizations

Programmers

#### *What device type to use?*

- $\triangleright$  Any RPG device type can be defined as an Open Access file: DISK, PRINTER, or WORKSTN
- $\triangleright$  The provider of the handling procedure can choose the RPG device-type that best fits the function that the handler provides
- $\triangleright$  Examples:
	- User interface device: WORKSTN file
	- **EXECT** Creating an spreadsheet: PRINTER file
	- **Accessing a Web service: keyed DISK file**

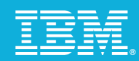

## Real World Example STG Lab Services: RPG Handlers for Interfacing Applications

![](_page_26_Figure_3.jpeg)

![](_page_27_Picture_1.jpeg)

## ILE RPG Enhancements

Many enhancements have been made to ILE RPG over the past releases of IBM i and 7.1 is no exception

Enhancements are based on user feedback, system changes, and language improvements

Improve code quality and ease application maintenance

- $\checkmark$  Support for ALIAS names in externally-described data structures
- $\checkmark$  New built-in function %PARMNUM

Improve programmer productivity

- $\checkmark$  Sort and search data structures
- $\checkmark$  Sort Ascend or descend
- $\checkmark$  New and updated built-in functions %LEN and %SCANRPL
- $\checkmark$  Optional prototypes

Improve performance

 $\checkmark$  Performance when returning large values

Allow RPG to be used in today's mixed environments

- $\checkmark$  Implicit Unicode conversion for parameters
- $\checkmark$  New options for XML-INTO (also available with a PTF for 6.1)

![](_page_28_Picture_1.jpeg)

## Power your planet.

Smarter systems for a Smarter Planet.

### **IBM Power Systems**

![](_page_28_Figure_5.jpeg)

### *Agenda*

- *Solution Overview*
- *Rational Developer for Power - RPG and COBOL Development Tools for IBM*
- *Open Access: RPG edition*
- *Rational Developer for Power – for AIX Development*
- *Summary*

#### Power your plane

POWER7 **BUILT ON** 

Power

n Power Systems<sup>19</sup> - the first of a family of systems and r planet. From the chip and virtualization capabilities all re and onergy management, Power Systems from IBM are and dynamic computing models of a new kind of world. ey're coming. Smarter systems for a Smarter Planet.

![](_page_29_Picture_1.jpeg)

## **Exploit Infrastructure** Compilers on Power Systems Performance **PerformanceCompiler Version** *Same* **hardware +** *NEW* **compiler =** *Increased* **Performance** inu *NEW* **hardware +** *NEW* **compiler** or Busines **=** *Maximum* **Performance**

- **IBM Power Systems**
- $\checkmark$  Exploit multi-core capabilities of your hardware
- $\checkmark$  Improve performance of your application suite
- $\checkmark$  Easily port applications to IBM platforms

- **I** IBM XL C/C++ for AIX and Linux
- **I** IBM XL Fortran for AIX and Linux
- **IBM COBOL for AIX**
- **IBM PL/I for AIX**
- IBM WebSphere® Development Studio (IBM i compilers)

## Advanced Optimization & Exploitation

- XL C/C++ v11 is key to delivering application performance for POWER7 systems
- **Enhancements to industry leading optimization technology** 
	- ▶ Exploitation of POWER7 architecture
		- Software pipelining, instruction scheduling, code generation…
		- Exploit Vector-Scalar Extension (VSX) unit
	- Memory optimization, Loop optimization, Auto-SIMDization, Autoparallelization…
- Industry Leadership on Performance with latest IBM Rational XL C/C++ and XL Fortran Compilers on POWER7

![](_page_30_Picture_10.jpeg)

![](_page_31_Picture_1.jpeg)

## IBM COBOL Products

#### **Enterprise COBOL for z/OS**

Leading-edge IBM z/OS-based compiler

Helps create and maintain mission-critical, line-of-business COBOL applications targeted to execute on z/OS systems

Helps integrate COBOL and web-based business processes in Web Services, XML, Java™ and COBOL applications

Provides access to IBM DB2<sup>®</sup>, IBM CICS<sup>®</sup>, and IBM IMS<sup>™</sup> systems

#### **COBOL for AIX**

Productive and powerful development tool for building COBOL applications includes COBOL compiler, COBOL library, and distributed debugger for the AIX Based on Enterprise COBOL for z/OS Provides access to IBM DB2®, and IBM CICS TX® Certified to work with Oracle and Tuxedo

![](_page_32_Picture_1.jpeg)

![](_page_32_Picture_2.jpeg)

## Rational Developer for Power Systems Software C/C++ & Cobol Development Tools for AIX

Modern development environment for C/C++ development on AIX

Based on Eclipse Integrated search, edit, build, and debug Remote access to files, processes, and shells Language aware searching Rich editing features Integrated build with error feedback Remote debug Analysis tools Integration with Rational Team Concert for Power Systems Software

Replacement (compliment) to text based and command development tools

![](_page_32_Figure_7.jpeg)

Edit Options Buffors Tools

![](_page_33_Picture_0.jpeg)

## Integrated Debug

![](_page_34_Picture_2.jpeg)

Integrated graphical debug tooling that can debug: Interactive and batch C/C++ applications Attach to existing processes CORE file debug for post analysis Simple user interface based on Eclipse debug Same debugger used for AIX, IBM i, System z, WebSphere J2EE, EGL, etc. No more cryptic debug commands eases adoption

![](_page_35_Figure_0.jpeg)
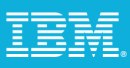

# Integrated Cobol Debug

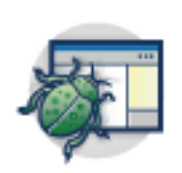

Integrated graphical debug tooling that can debug: Interactive/Batch COBOL applications

TXSeries applications

Same debugger used for AIX, IBM i, System z, WebSph<sup>shells</sup>

Simple user interface based on Eclipse debug used by  $\frac{2^{2} \text{Debye}}{2^{2} \text{Compage With}}$ 

No more cryptic debug commands eases adoption

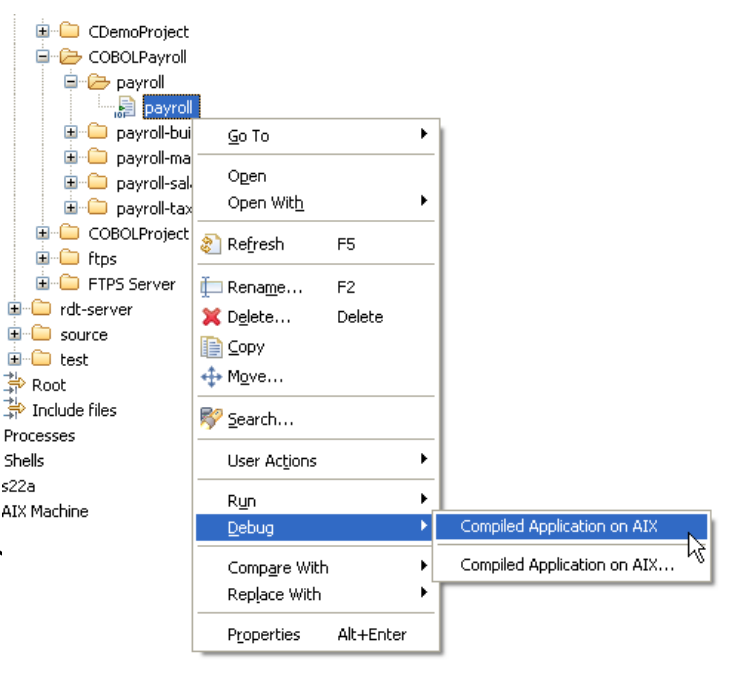

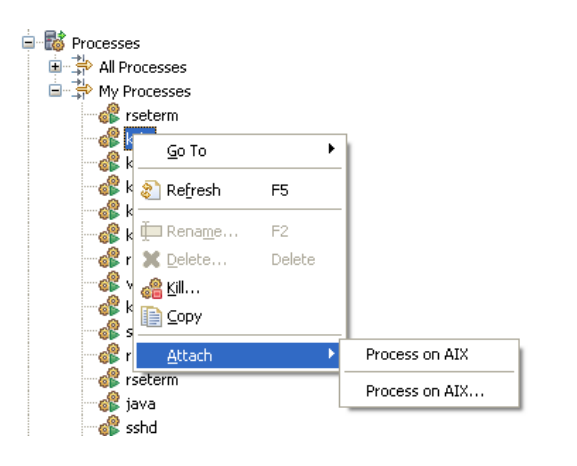

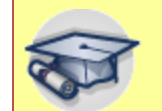

End to end debugging of heterogeneous applications

# Power your planet.

Smarter systems for a Smarter Planet.

### **IBM Power Systems**

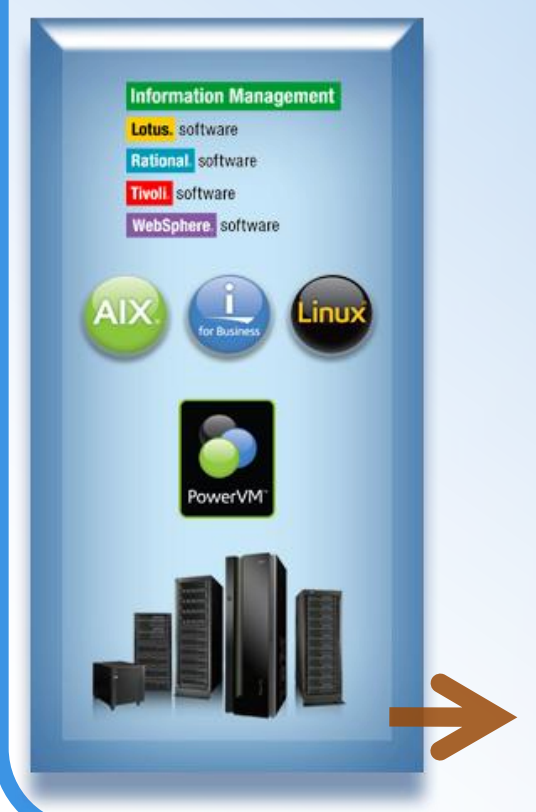

### *Agenda*

- *Solution Overview*
- *Rational Developer for Power - RPG and COBOL Development Tools for IBM*
- *Open Access: RPG edition*
- *Rational Developer for Power – for AIX Development*
- *Summary*

### Power your plane

POWER7 **BUILT ON** 

Power

Power Systems<sup>19</sup> - the first of a family of systems and planet. From the chip and virtualization capabilities all e and energy management, Power Systems from IBM are nd dynamic computing models of a new kind of world. ey're coming. Smarter systems for a Smarter Planet.

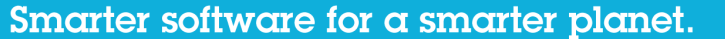

### Summary

Common Toolset across Power Platform

IBM offers a complete development solution for IBM i development to help leverage this asset

Modern and productive development tools

Application Lifecycle Management

RPG, COBOL & C/C++ language enhancements to keep the languages current

On "I" typically 10-30% productivity gains

Rational Open Access: RPG Edition to leverage new devices and resources

Additional Material at the end of this presentation

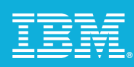

## IBM Rational Portfolio of Solution for Power Users

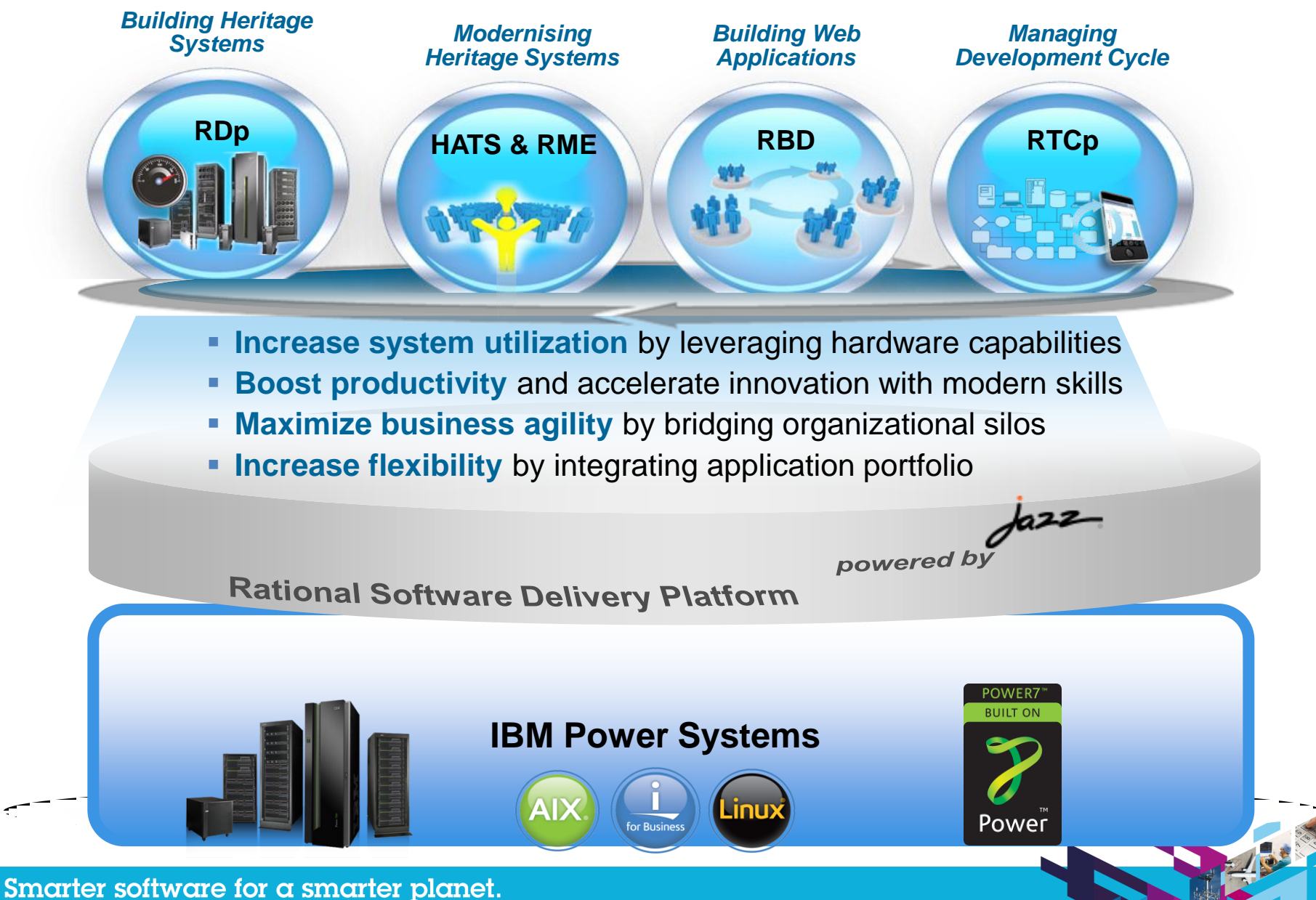

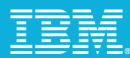

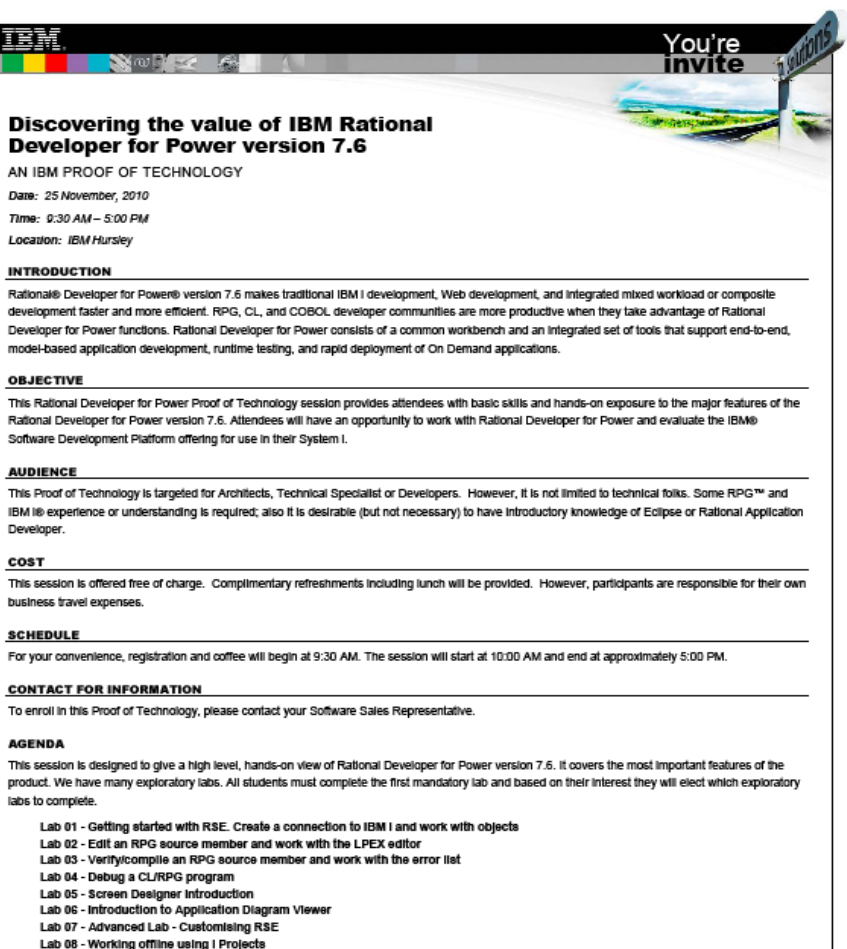

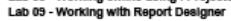

C 2010 IBM Corporation

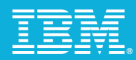

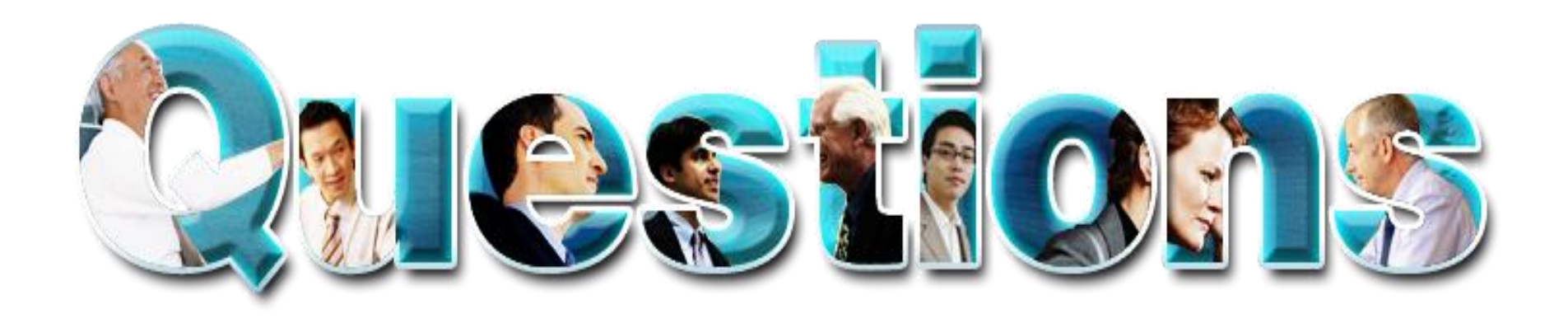

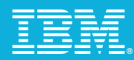

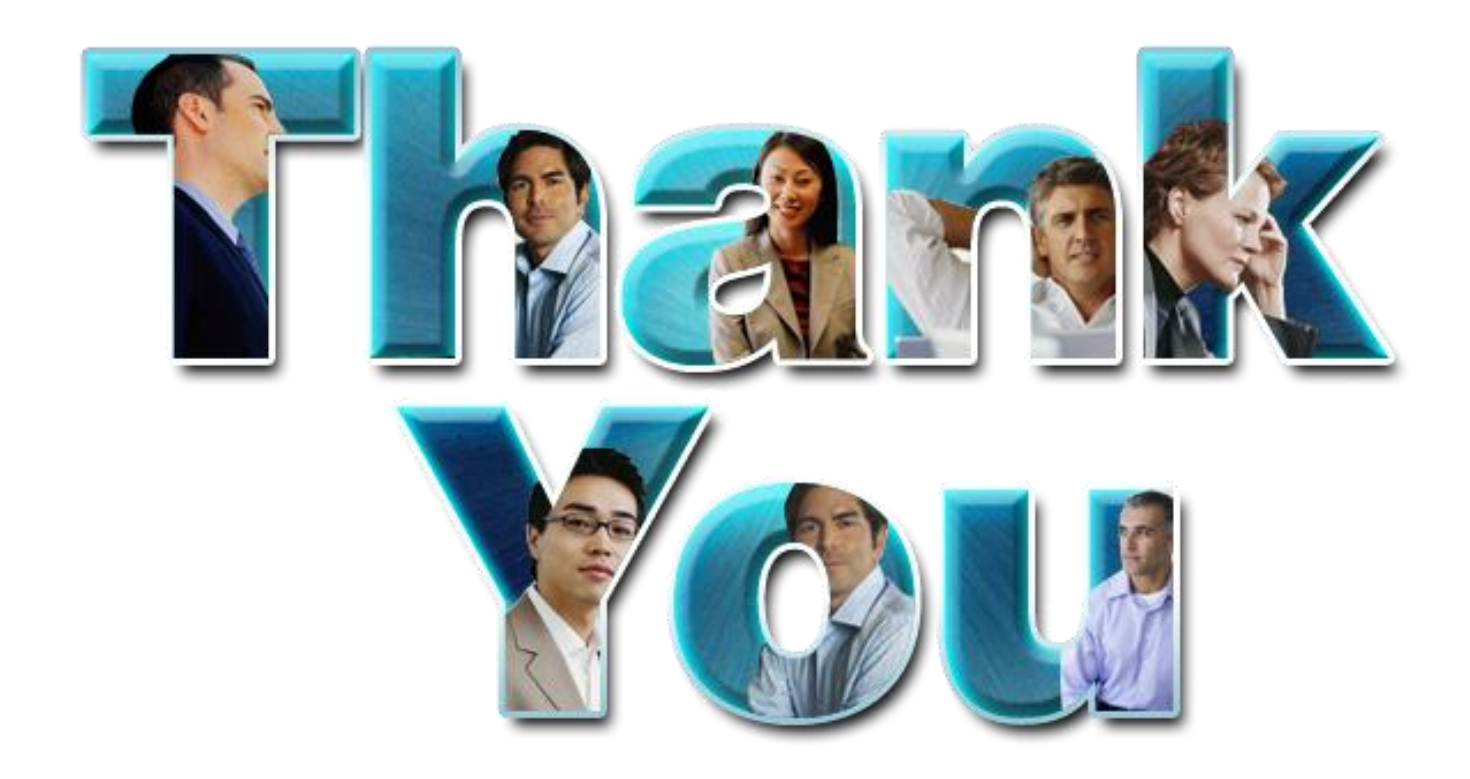

### **www.ibm/software/rational**

© Copyright IBM Corporation 2010. All rights reserved. The information contained in these materials is provided for informational purposes only, and is provided AS IS without warranty of any kind in these warranty of any k

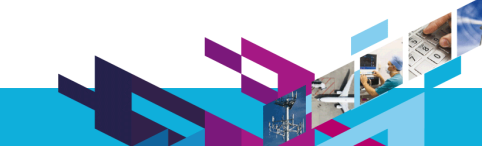

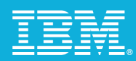

200

# Additional Material

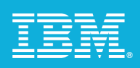

## Improve Maintenance: Support for ALIAS names

#### *Background*

- Fields in externally described files can have a standard name up to 10 characters and an alternate (ALIAS) name up to 128 characters.
- RPG III only allowed 6 characters, so many customers have files with cryptic names like CUSNAM, CUSADR. The files often have alternate names such as CUSTOMER\_NAME and CUSTOMER\_ADDRESS, that can be used in SQL queries.

#### *New ALIAS keyword for RPG*

When ALIAS is specified, RPG will use the alternate name instead of the 10-character standard name.

Supported on F specs for any file that will not have Input or Output specs generated. Used for LIKEREC data structures. Supported on D specs for any externally-described data structure.

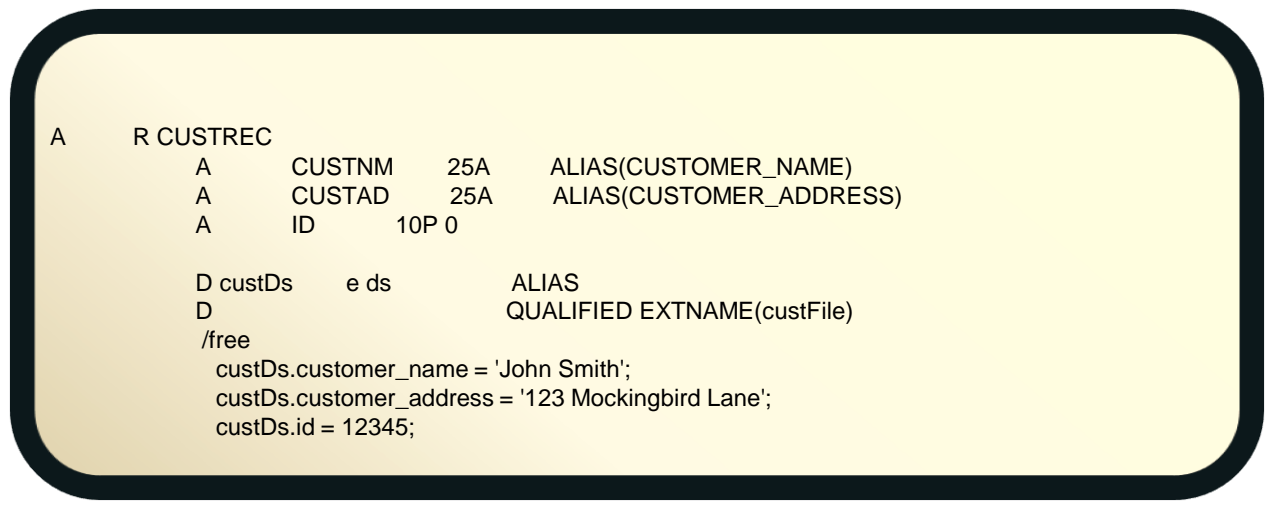

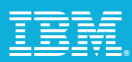

### Improve Maintenance: New built-in function %PARMNUM

### *Problem solved by %PARMNUM:*

- $\rightarrow$  Parameter-information APIs such as CEEDOD or CEETSTA require a parameter's number.
- $\rightarrow$  The %PARMNUM built-in function returns a parameter's position in the parameter list.
- $\rightarrow$  Soft-coding the parameter's number makes the code easier to read and maintain.

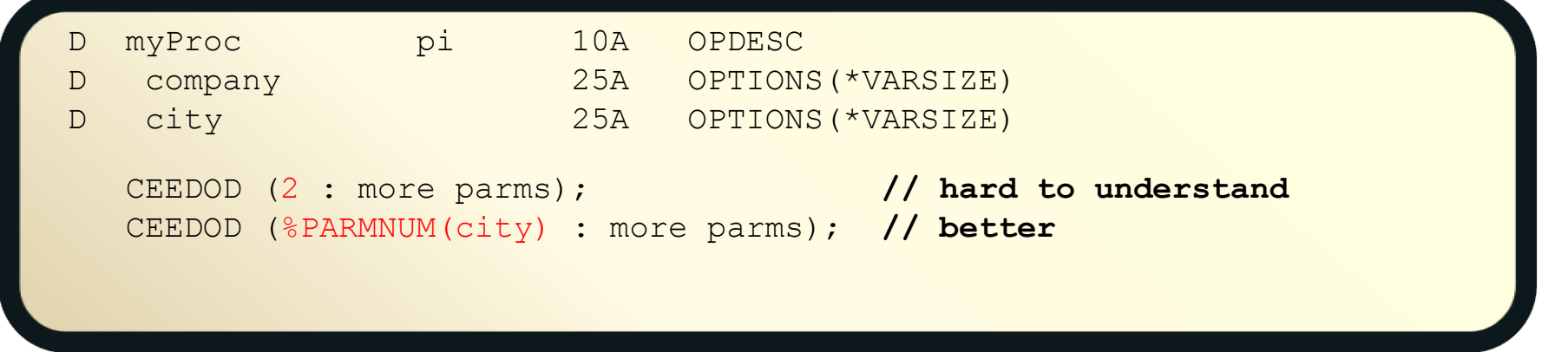

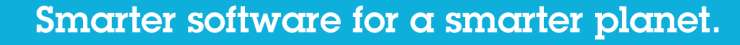

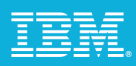

# Improve Productivity: Sort & Search

### SORT AND SEARCH DATA STRUCTURE ARRAYS:

To sort or search a data structure array, one subfield is identified as the "key" for the array, using the syntax ARRAY(\*).KEYSUBFIELD.

*Example:* Sort the INFO array by the SALARY subfield and search for the name. Note that 'Jack' in the NAME subfield of the INFO array.

```
Sort a data structure array using one subfield as a key
     // sort by name
     SORTA info(*).name;
     // sort by due date
     SORTA info(*).dueDate;
Search a data structure array using one subfield as a key
     // search for a name
     pos = %LOOKUP('Jack' : info(*).name);
     // search for today's date
     pos = %LOOKUP(%date() : info(*).dueDate);
```
# Improve Productivity: Sort ascending or descending

- Non-sequenced arrays can be sorted either ascending or descending.
- Extender indicates a descending sort.
- Extender indicates ascending (default).

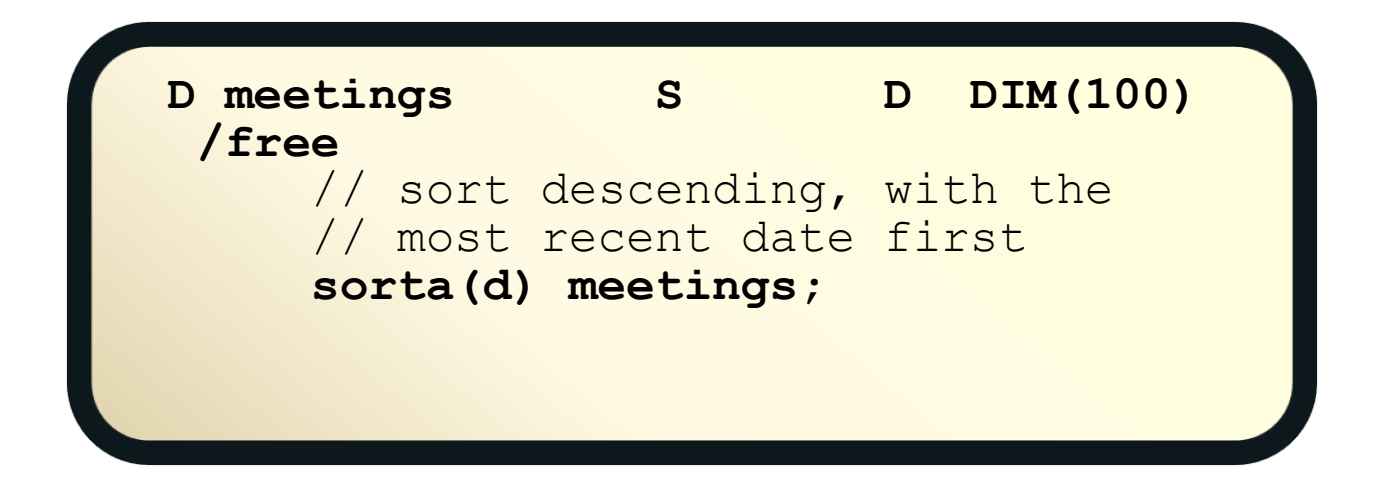

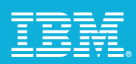

# Improve Productivity: %LEN(varying : **\*MAX**)

### *Problem solved by %LEN(\*MAX):*

- $\triangleright$  Starting in V6R1, calculations involving the size of the varying-length prefix became error-prone because the size might be either 2 or 4.
- $\geq$  In V6R1, %ADDR was enhanced with %ADDR(\*DATA) to simplify getting the address of the data part. Previously, programmers added 2 to %ADDR.
- %LEN(\*MAX) simplifies getting the maximum length of the data part. Previously, programmers subtracted 2 from %SIZE, and then divided by 2 for UCS-2 and DBCS.

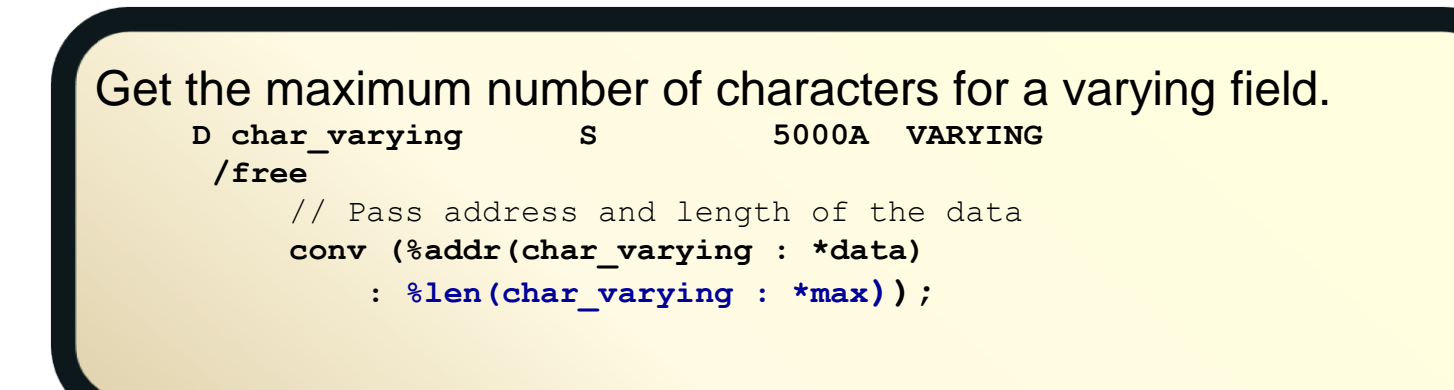

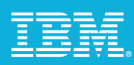

### Improve Productivity: New built-in function %SCANRPL

### *Problem solved by %SCANRPL:*

- $\rightarrow$  Hand-written versions of scan-and-replace tend to be large, error prone, and difficult to maintain.
- $\rightarrow$  The %SCANRPL built-in function replaces all occurrences a string with another string.

```
fileErr = 'File &1 not found. Please create &1.';
msg = %scanrpl ('&1' : filename : fileErr);
```
// msg = 'File MYFILE not found. Please create MYFILE.'

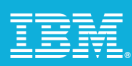

# Improve Performance: Returning large values

- RTNPARM keyword greatly improves performance when a procedure returns a large value
- $\triangleright$ The speed of using a parameter with the convenience of using a return value
- Especially noticeable when the prototyped return value is a large varying length value

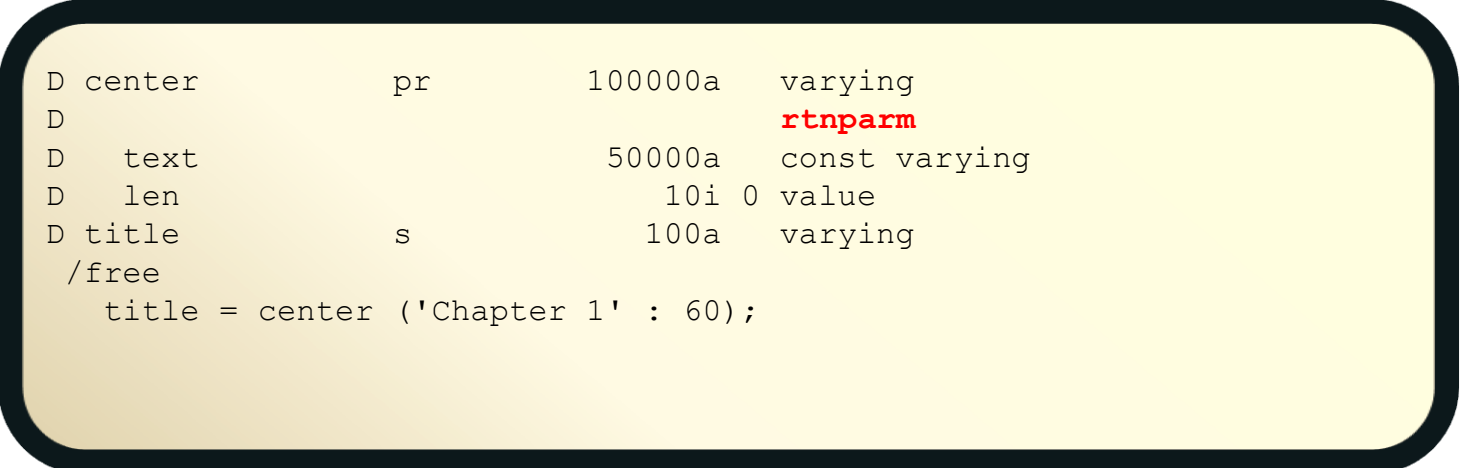

# Mixed Environments: Implicit CCSID conversion - parms

- $\triangleright$  Implicit CCSID conversion is now supported for prototyped parameters passed by VALUE and by read-only reference (CONST)
- $\triangleright$  This reduces the number of code changes that have to be made when a database field is changed from alphanumeric or DBCS to Unicode (UCS-2 or UTF-16).
- $\triangleright$  Prior to this change, if the type (A, C or G) of a passed parameter was not the same as the prototype, the compiler would issue a diagnostic. With this change, the compiler will implicitly convert the passed parameter to the type of the prototype.

In the example below, there is only one "makeTitle" procedure with a UCS-2 parameter and return value. If the passed parameter is alpha or DBCS, it will be converted to UCS-2 on the call. The procedure will work with the UCS-2 parameter and return a UCS-2 value. This returned value can then be converted on assignment to alpha or DBCS, if necessary.

```
// makeTitle() upper-cases the parameter
// and centers it within the provided length
```

```
alphaTitle = makeTitle(alphaValue : 50); 
ucs2Title = makeTitle(ucs2Value : 50);
dbcsTitle = makeTitle(dbcsValue : 50);
```
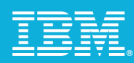

## Mixed Environments: New XML-INTO option datasubf

The new datasubf option enables XML-INTO to support XML elements in this form <emp type="regular" id="13573">John Smith</emp>

### **Problem solved by datasubf:**

When an XML element has attributes or child elements, the XML element (emp) itself matches an RPG data structure and the attributes (type, id) match the subfields. (Child elements would also match subfields.) If there is text data for the data structure ("John Smith"), there is no XML name available for subfield matching.

Without the datasubf option, two XML-INTO operations would be needed to get the data from that XML element.

One XML-INTO would get the type and id values One XML-INTO would get the value "John Smith" The allowextra=yes option would be needed for both XML-INTOs

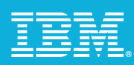

23

# XML-INTO datasubf Example

<emp type="regular" id="13573">John Smith</emp>

RPG coding to get the information with one XML-INTO operation:

```
D emp ds
D id 7p 0
D type 10a
D value 100a
/free
  XML-INTO emp %xml('emp.xml' : 
               : 'datasubf=value doc=file');
  // emp.id = 13573
  // emp.type = 'regular'
  // emp.value = 'John Smith'
```
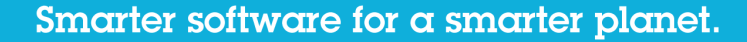

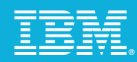

# Mixed Environments: New XML-INTO option countprefix

The new countprefix option enables RPG programmers to get more information about an XML document using XML-INTO.

Problem solved by countprefix:

When an XML element has a variable number repeating elements, it matches an RPG array. The RPG programmer has to code the maximum elements for the RPG array, but the XML document will usually have fewer elements.

### Without the countprefix option,

The allowmissing=yes option would be required, also allowing other necessary data to be missing The RPG programmer would have to figure out how many XML elements there were by looking for some default value.

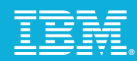

### XML-INTO countprefix Example

The countprefix option gives the prefix for the subfields to receive the count of the number of XML elements used to fill the RPG array.

 $<$ team $>$ 

```
<manager>Jack Spratt</manager>
    <emp>John Smith</emp>
    <emp>Mary Jones</emp>
\langle/team>
```
The RPG data structure.

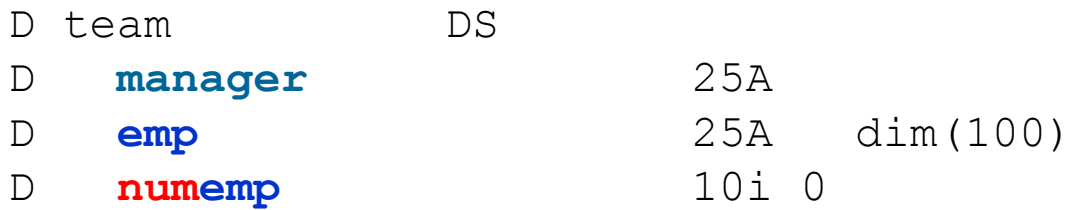

No "numemp" tag in the XML for subfield "numemp".

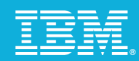

135

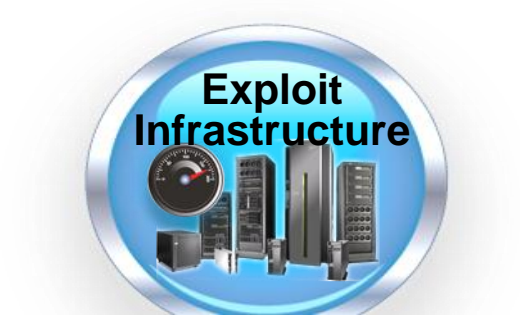

# IBM XL C/C++ for AIX Compiler

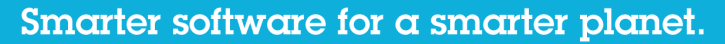

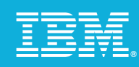

# XL C/C++ for AIX

- **Provides full exploitation of all POWER hardware architectures, including POWER7**
	- Enable applications to take advantage of leading-edge performance of the new hardware *without source code changes*

### **Compiler development works closely with hardware development team**

Compiler prototypes were used to validate functional and performance objectives of IBM processors

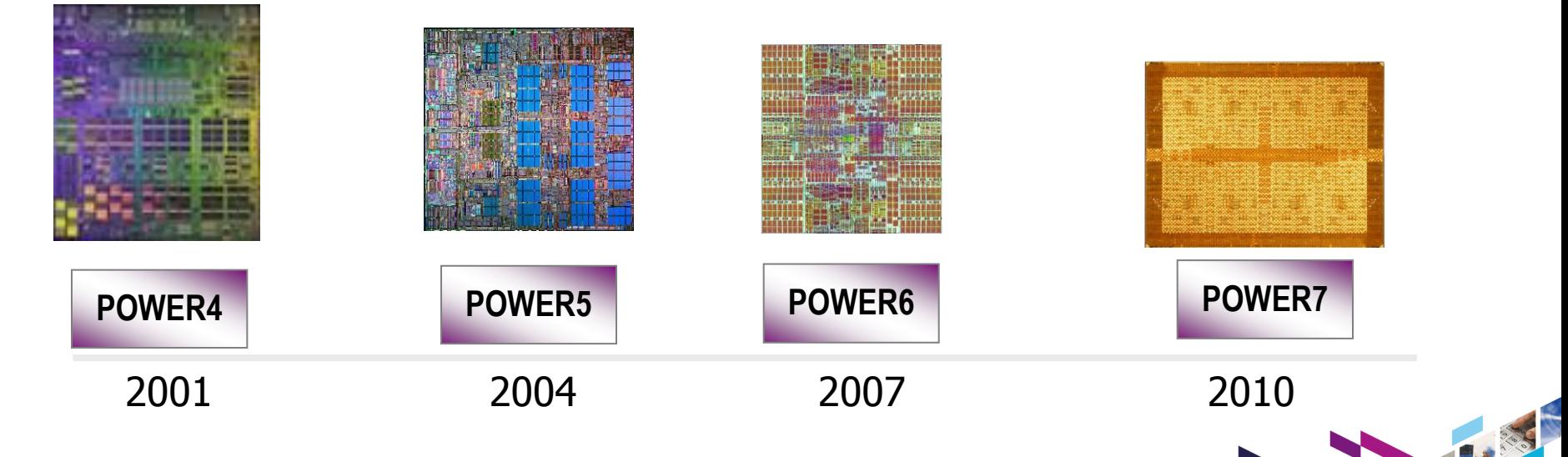

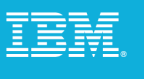

spec

### Delivering industry leading performance on POWER7

- **XL C/C++ v11, XL Fortran v13 and POWER7 delivered** *indsutry leading* **SPEC ® CPU2006 performance results** 
	- **★ #1** in both SPECint ® and SPECfp ® performance
- **Enhanced Optimization Capabilities**:
	- POWER7 exploitation
	- ▶ Automatic SIMD code generation
	- Automatic parallelization
	- Whole program optimization
	- Profile-based optimization
	- Aggressive memory optimization

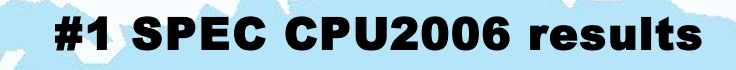

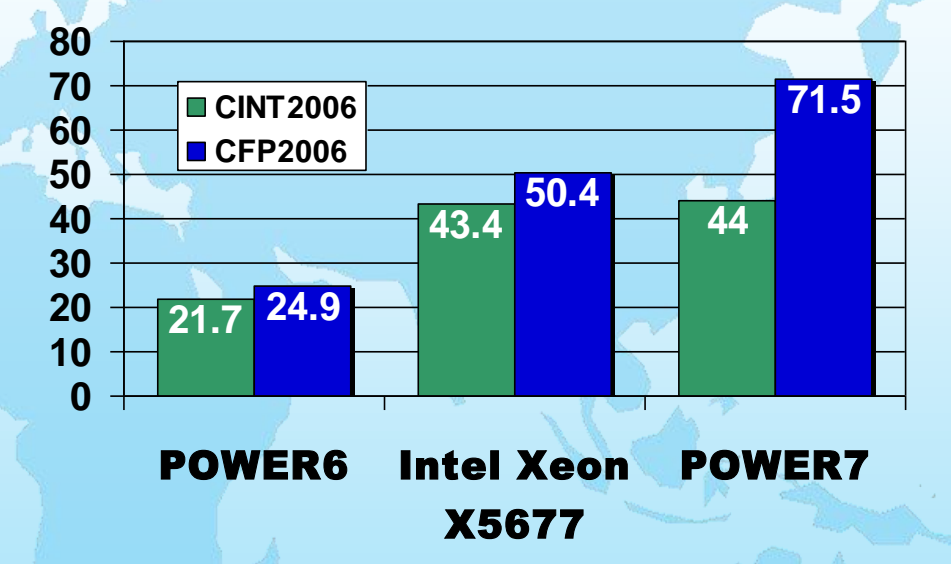

SPEC® and the benchmark names SPECint® and SPECfp® are registered trademarks of the Standard Performance Evaluation Corporation. Competitive benchmark results stated above reflect results published on www.spec.org as of May 19, 2010. For the latest SPEC®CPU2006 benchmark results, visit [www.spec.org](http://www.spec.org/).

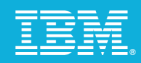

# Delivering Performance for Key IBM Software

XL C/C++ for AIX is used to build and tune IBM's leading software products

Example: DB2, AIX Operating System…

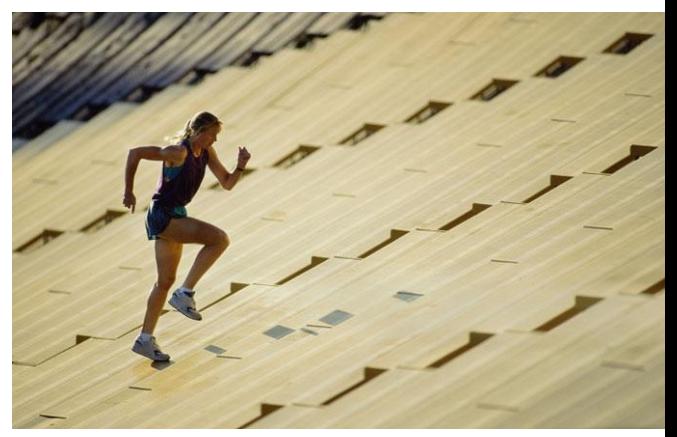

*"The DB2 product is built using the xlC compiler, including advanced optimization capabilities including whole program analysis and profile directed feedback. We leverage the detailed informational messages emitted by the compiler to improve source quality and identify defects early in the development cycle. We find that the xlC compiler produces high quality code that contributes to the superior database performance that our customers value. We depend on the continual improvements in compiler optimization technology delivered in xlC to effectively exploit new processor technology such as POWER7*"

*Drew Bradstock, Program Director, DB2 LUW Product Management*

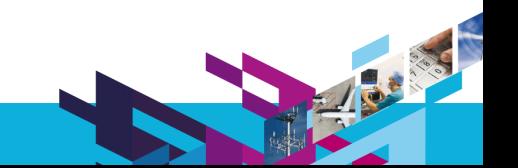

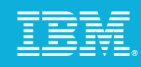

# Improve Programmer Productivity

### **New compile option to protect applications from stack-smashing attacks**

Ensures stack stays coherent and uncorrupted

### **Listing enhancements to improve program understanding and problem determination**

Profiling reports now shows loop iteration counts, function call structures and execution counts, and cache miss data

Data reorganization report shows a summary of how program variables areh reorganized by the compiler

### **New compiler reports to assist performance tuning**

Provide users insights into what the optimizer has done to the code

Generate transformation report in XML format

Enable better visualization and analysis of compiler information

Consumable by programming tools

### **New features to reduce compile time at high optimization**

Support pre-link of IPA objects

Allow use of stale profile directed feedback information at link time

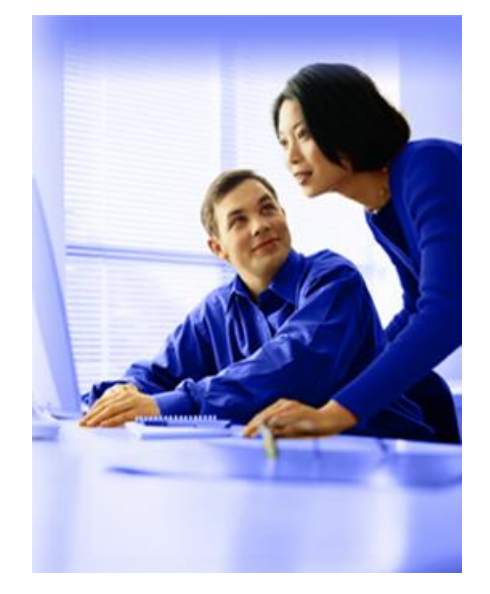

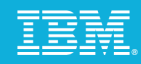

### Simplify Programming *Support for parallel programming*

- **Support for Automatic Parallelization** 
	- Automatically parallelize loops without changes to existing "serial" source code
	- *Reduces complexity* in parallel programming, *shortens development time,* and *increases programmer productivity*
- **Leverage OpenMP (Open Multi-Processing) Parallel Programming Language** 
	- *Non-proprietary* application programming interface (API) specification for shared-memory multiprocessing systems
	- Simplify programming model to *increase productivity*
	- Develop *portable* parallel code
- *XL C/C++ v11* support Automatic Parallelization and the latest OpenMP API V3.0 specification

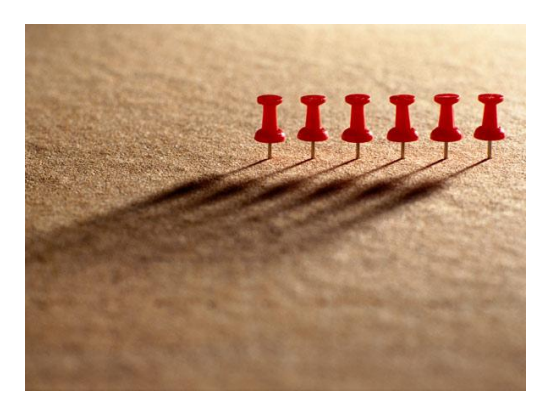

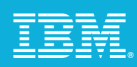

# Protect Investment *Providing Easy Migration to IBM Power Systems*

### Supports the C and C++ ANSI programming language standards and gcc extensions

Allows for portability of source code among a variety of compiler implementations

Enables easy migration of C/C applications to IBM Power Systems

### Supports a subset of the draft C++0x standard

C++0X is the the next C++ programming language standard

### Supports OpenMP (Open Multi-Processing)

Non-proprietary application programming interface (API) specification for sharedmemory multiprocessing systems

Simplify programming model to increase productivity

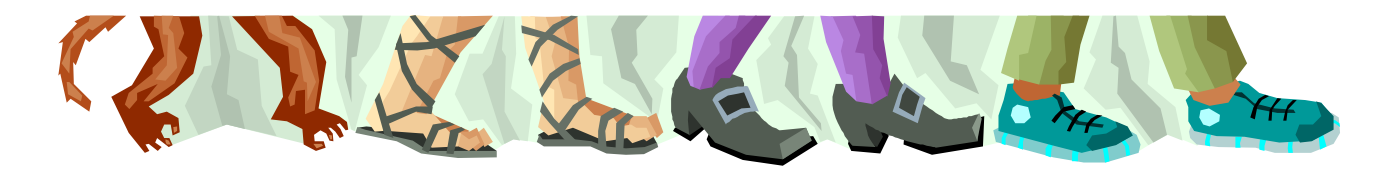

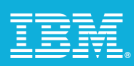

# Complex Applications with Multiple Languages

Leverage the strengths of different programming languages within the same application

Support mixed language environment

Allows intermix COBOL, PL/I, C, and C++ within the same application Intermix C/C++ and Fortran within the same application

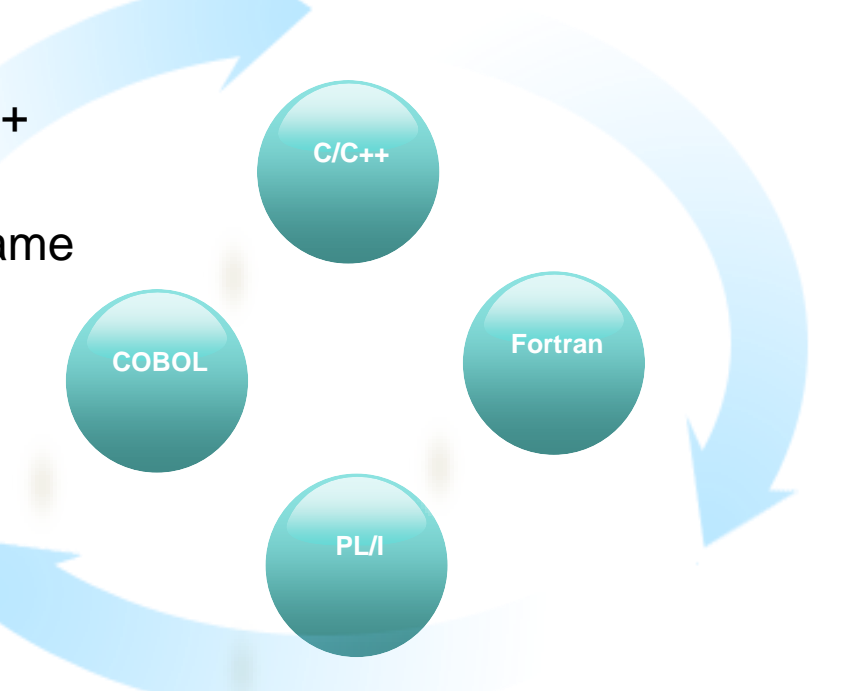

## **Summary**

- **IBM C/C++ Compilers are designed to exploit …**
	- ▶ Advances in POWER architectures
- **New innovations in optimization technology improves application performance on both new and existing hardware**
	- Introduced over 100 new optimizations in the last 5 years
	- **Provides significant performance boost to applications without the need** for source change
	- *Don't have to wait for hardware upgrade to upgrade compilers*

### **IBM C/C++ compilers provide capability to ….**

- ▶ Support industry language standards and extensions
	- **Easily port applications to IBM platforms**
- Improve programmer productivity
	- Reduce programming complexity of hardware architectures
	- Improve efficiency of problem determination and performance tuning

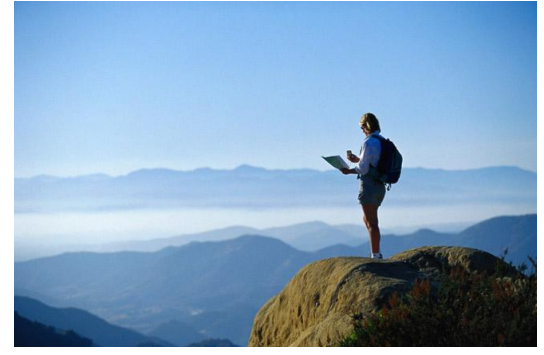

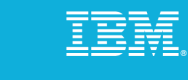

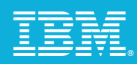

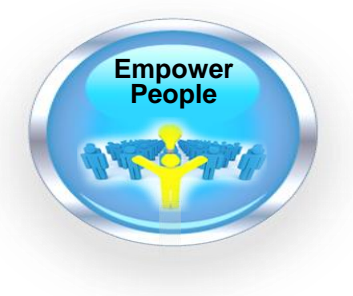

### Rational Developer for Power Systems Software *A family of integrated development environments for any type of Power Systems Software application development.*

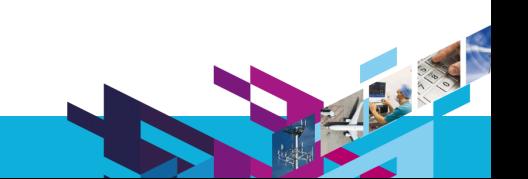

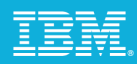

# Why Use Rational Developer for Power Systems

Improve developer productivity

- Integrated tools
- Rich development features
- Analysis tools to improve code understanding
- Customizable environment

#### **Skills**

- Attract and retain new talent
- Skills portability between projects and platforms
- Common development tools across multiple platforms and programming languages
	- Rational Developer for System z
	- Rational Application Developer for J2EE
	- Rational Business Developer for EGL
	- Rational Software Architect for UML modeling

#### **Community**

 Vibrant Eclipse community providing educational ongoing enhancements, resources, open source and 3<sup>rd</sup> party extensions

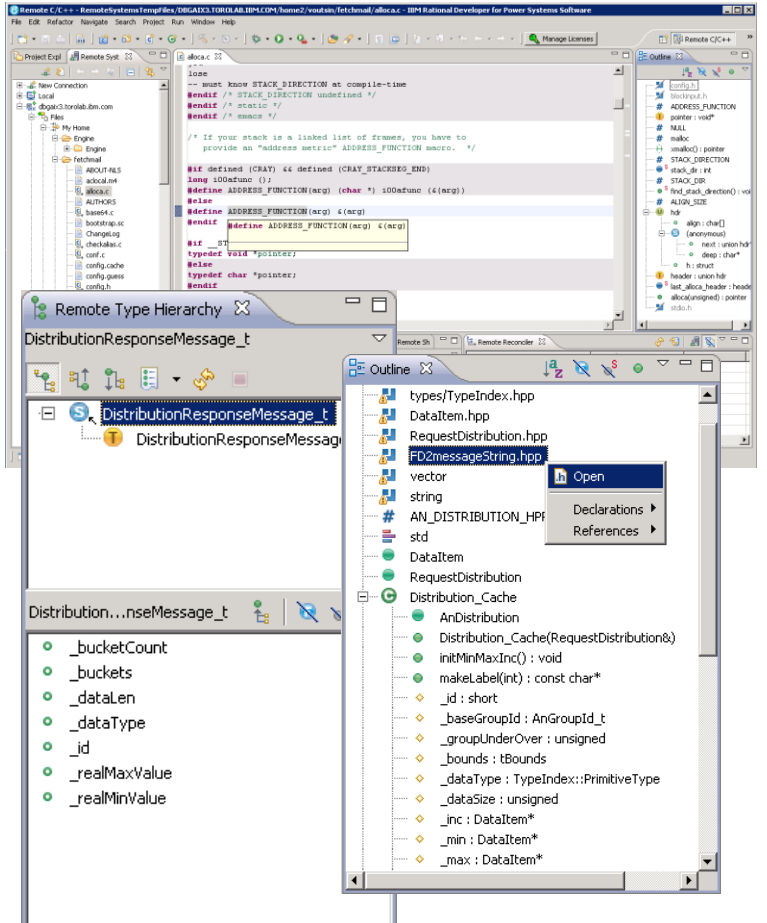

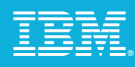

# Install Local – Develop Remote

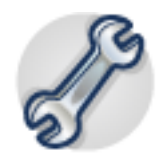

Rational Developer for Power tools install on a PC

Leveraging processing and graphical capabilities of the workstation Allows for off-loading of server and disconnected development Target remote systems for development (IBM i, AIX)

File access, searching, build, and debug performed on server

Same design as Rational Developer for System z

Authentication and access based on AIX server ID

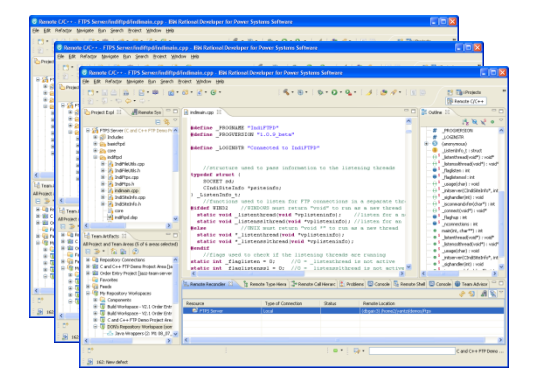

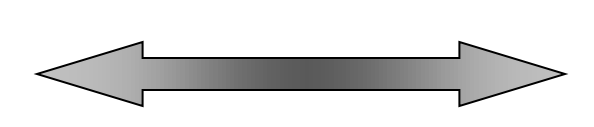

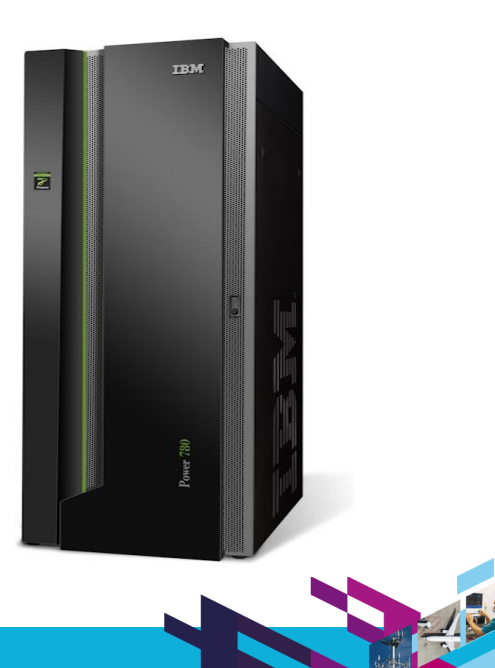

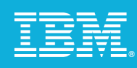

# Remote System Explorer

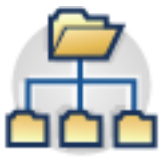

Remote System Explorer (RSE) is a graphical explorer mechanism for remote systems

- 1. Define a connection to your desired server
- 2. Expand to explore the file system and processes
- 3. Create filters for quick access to common folders & files
- 4. Integrated actions (copy, renamed, delete, search)
- 5. Run shells from inside the Workbench

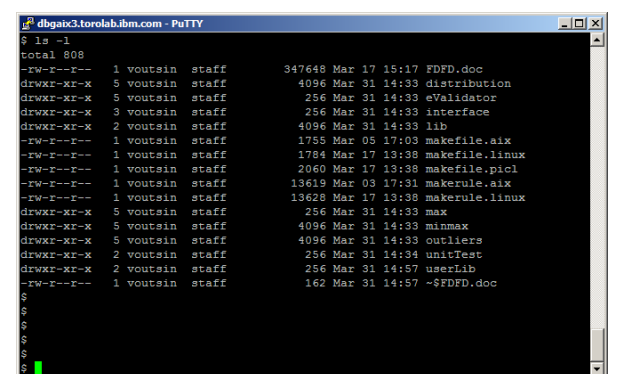

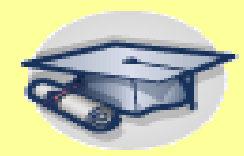

\* Reduce learning curve with simple UI Eliminate platform specific development tools improving skills portability between platforms

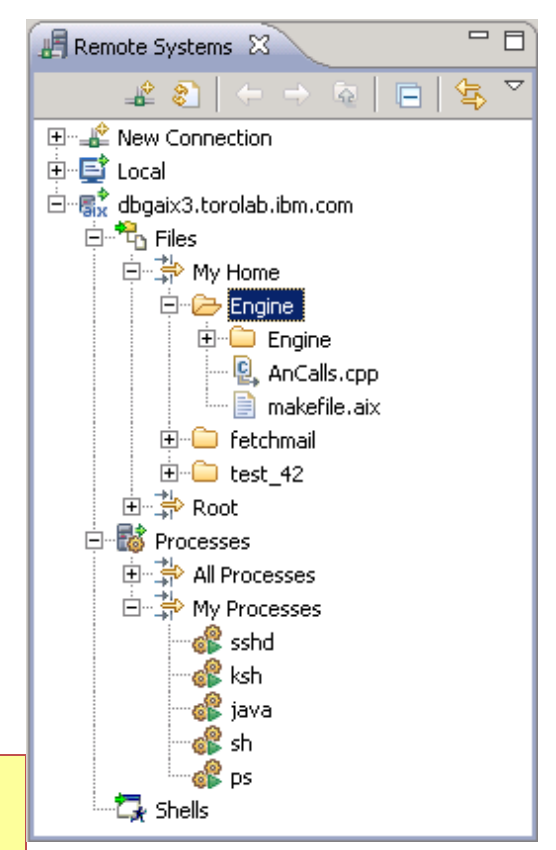

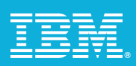

# Remote System Explorer

Remote System Explorer predefines common actions for files, folders, and processes

Users can define their own as well

- $\triangleright$  Predefined actions for all file types on the server
- User/team can define custom actions Custom commands like "make pretty" Build scripts

Team specific tools for files, folders, jobs, etc.

Reduce integration time for new team members into development process

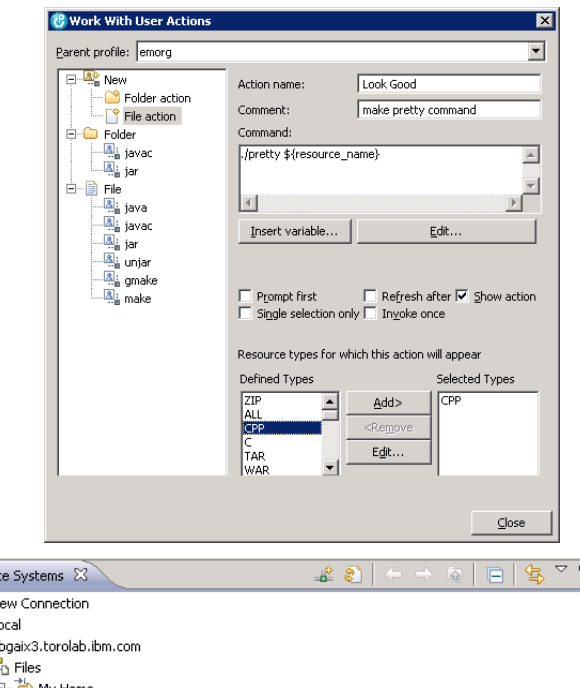

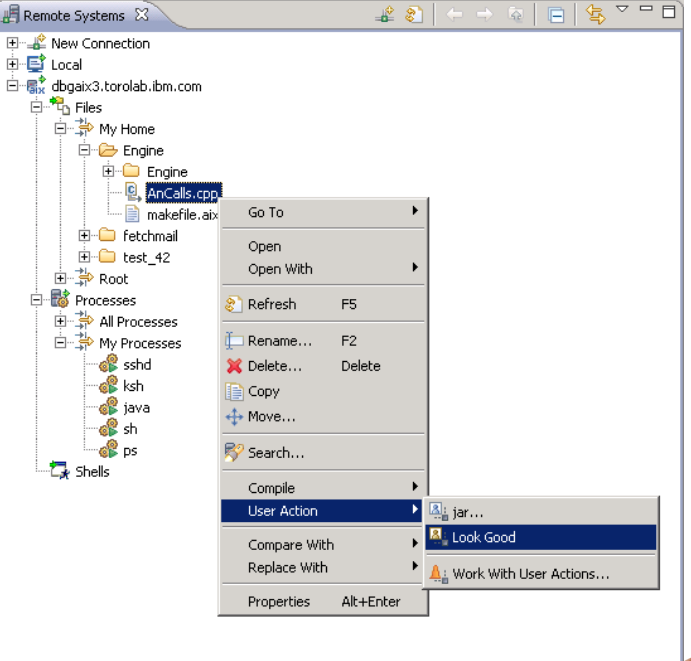

# Integrated Command Shell

Remote System Explorer (RSE) brings the shell environment into the IDE

- ▶ Open multiple shells for any connection
- ▶ Helps bridge old command line with new technology by integrating actions into shell

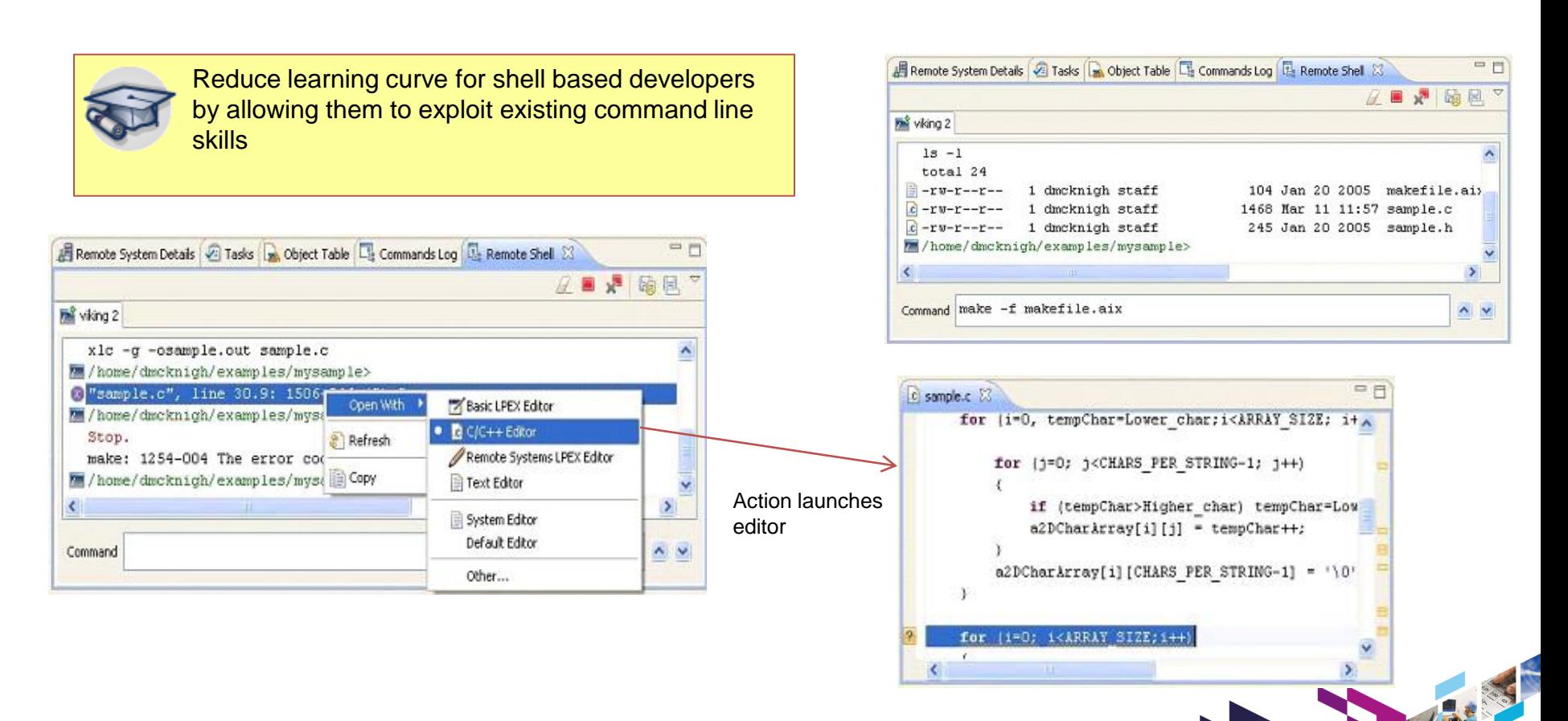

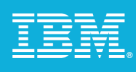

# Organize with Projects

- **Projects are a grouping to help organize source** 
	- ▶ 3 Options: remote, local, or mounted
- Remote projects
	- **Maps project to remote file system**
	- ▶ Keeps source code on the server
- **Local projects** 
	- Project stored on local drive
	- ▶ Changes synchronized with remote location
	- Allows disconnected development
- **Mounted projects** 
	- **Local project but stored on a mounted file system**
	- Hybrid of remote and local

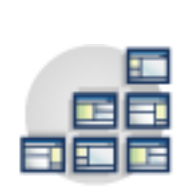

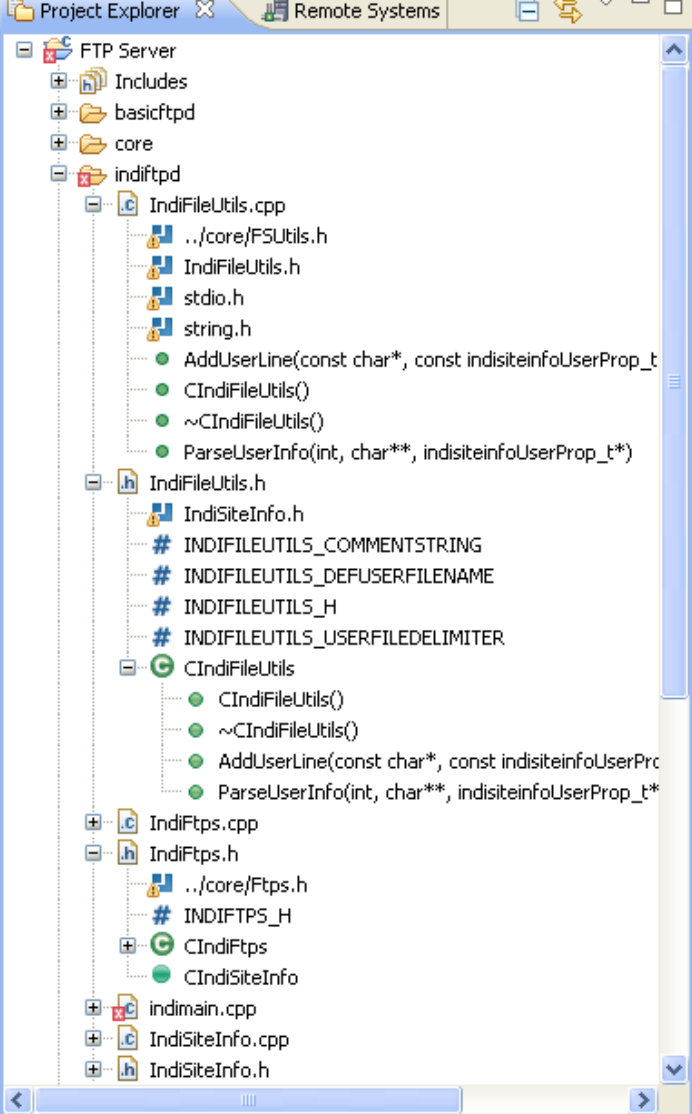

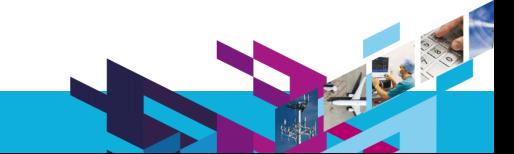
#### Local Project with File Synchronization

Files in a local project are stored on the local workstation

But are also associated with a remote location

Remote Reconciler view keeps local project and remote location synchronized

Changes can be pushed automatically on a save or build

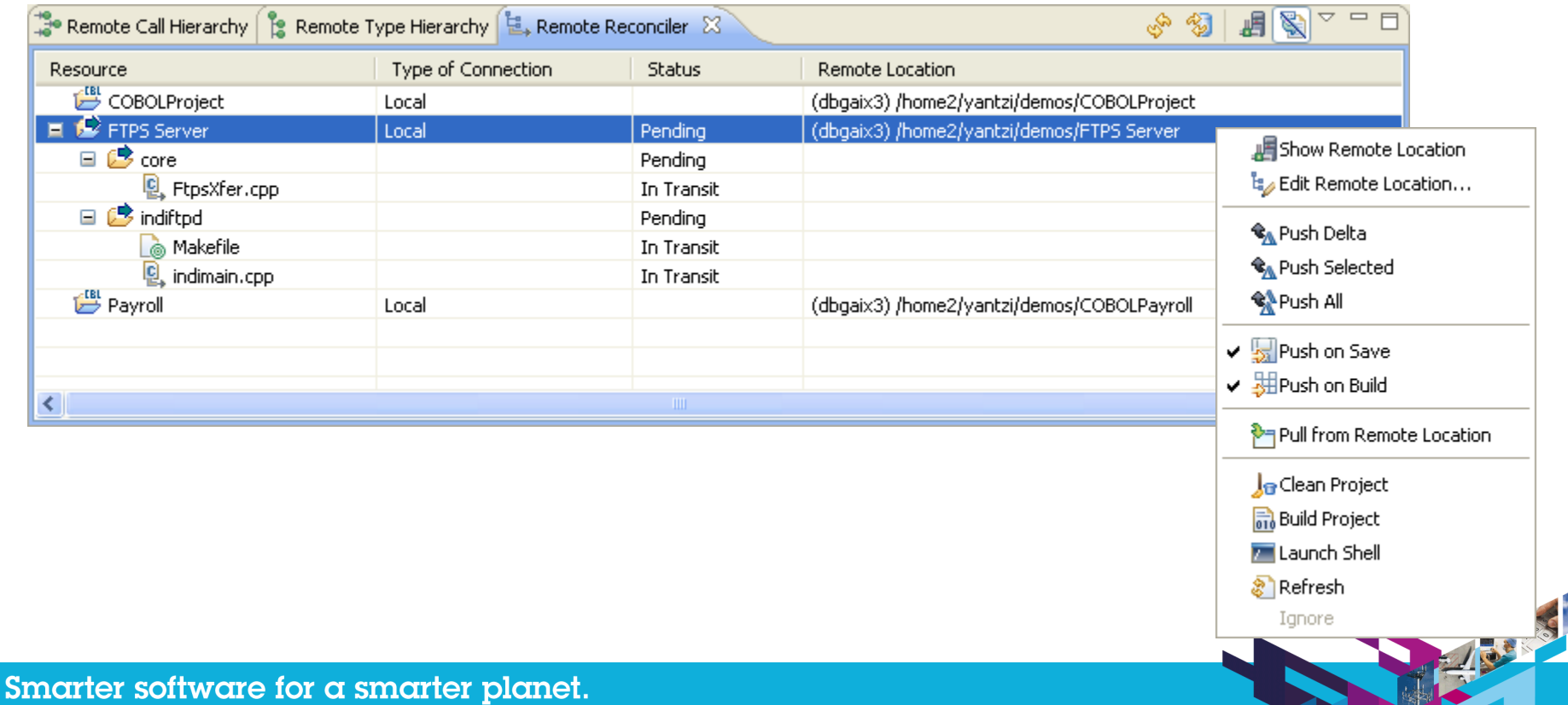

## Organize with Projects

- **Projects allow the tools to understand more than** individual source members
- **Allows for project level awareness** 
	- $\blacktriangleright$  Project level indexing
		- **Content assist**
		- **Language aware searching**
		- **Type and call hierarchies**
	- ▶ Leverage Eclipse project features like local history and working sets
	- Integrated build and error feedback
	- Integration with Eclipse team providers like Rational Team Concert for Power

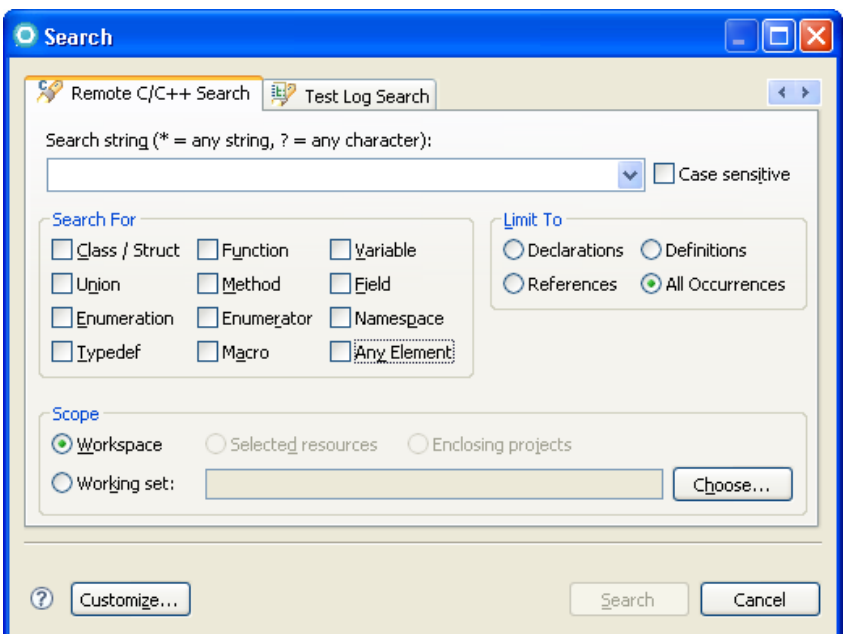

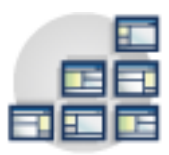

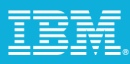

## Rich C/C++ Editing

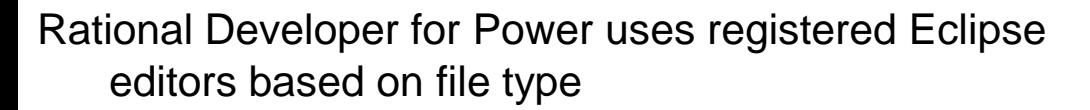

Same editors are used by Remote System Explorer and projects

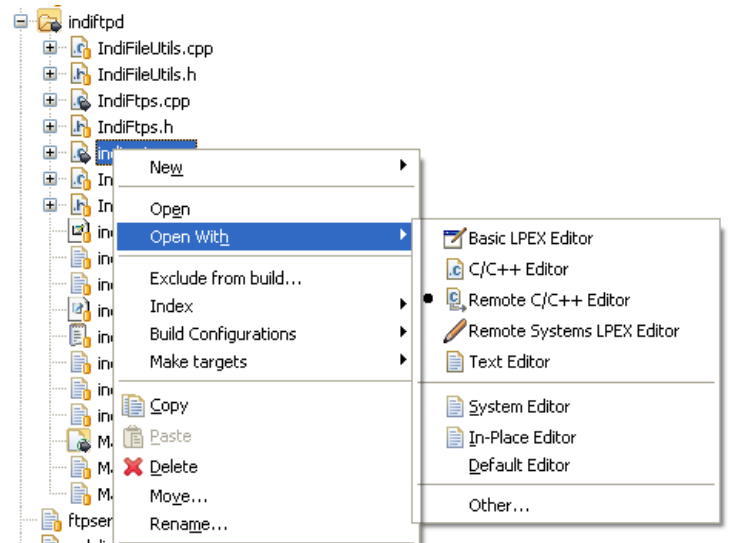

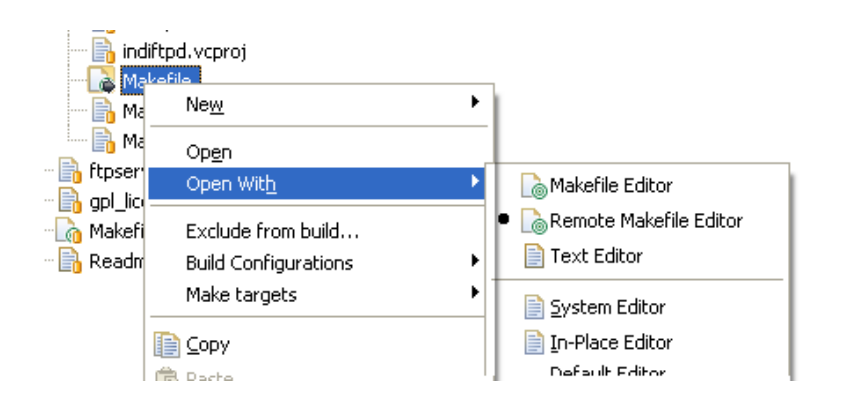

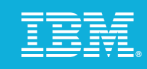

#### Rich C/C++ Editing

Rich editing experience with language specific Eclipse editors

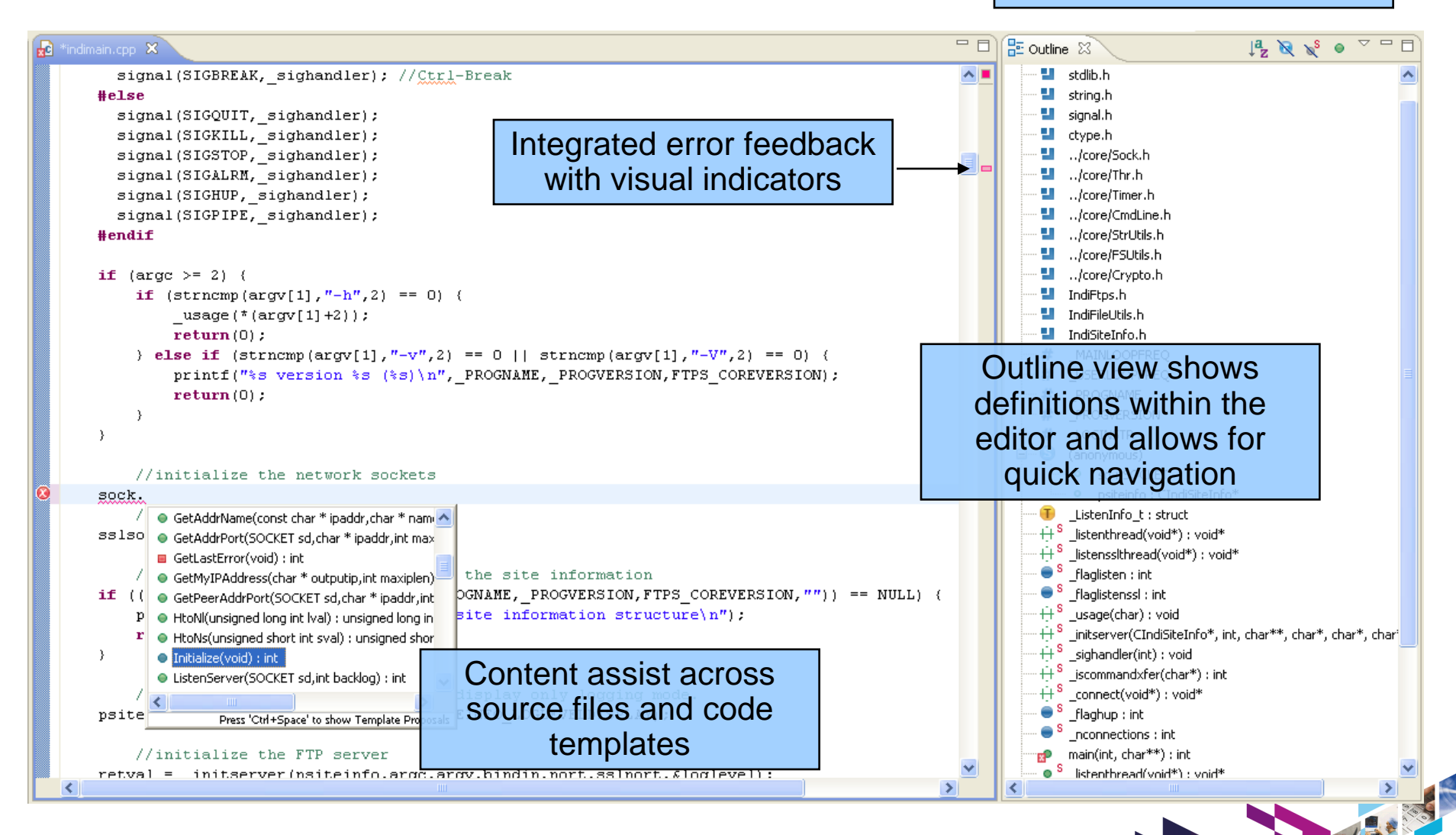

#### Smarter software for a smarter planet.

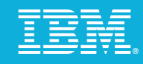

Rational Developer for<br>Power includes additional

#### C/C++ Analysis Tools

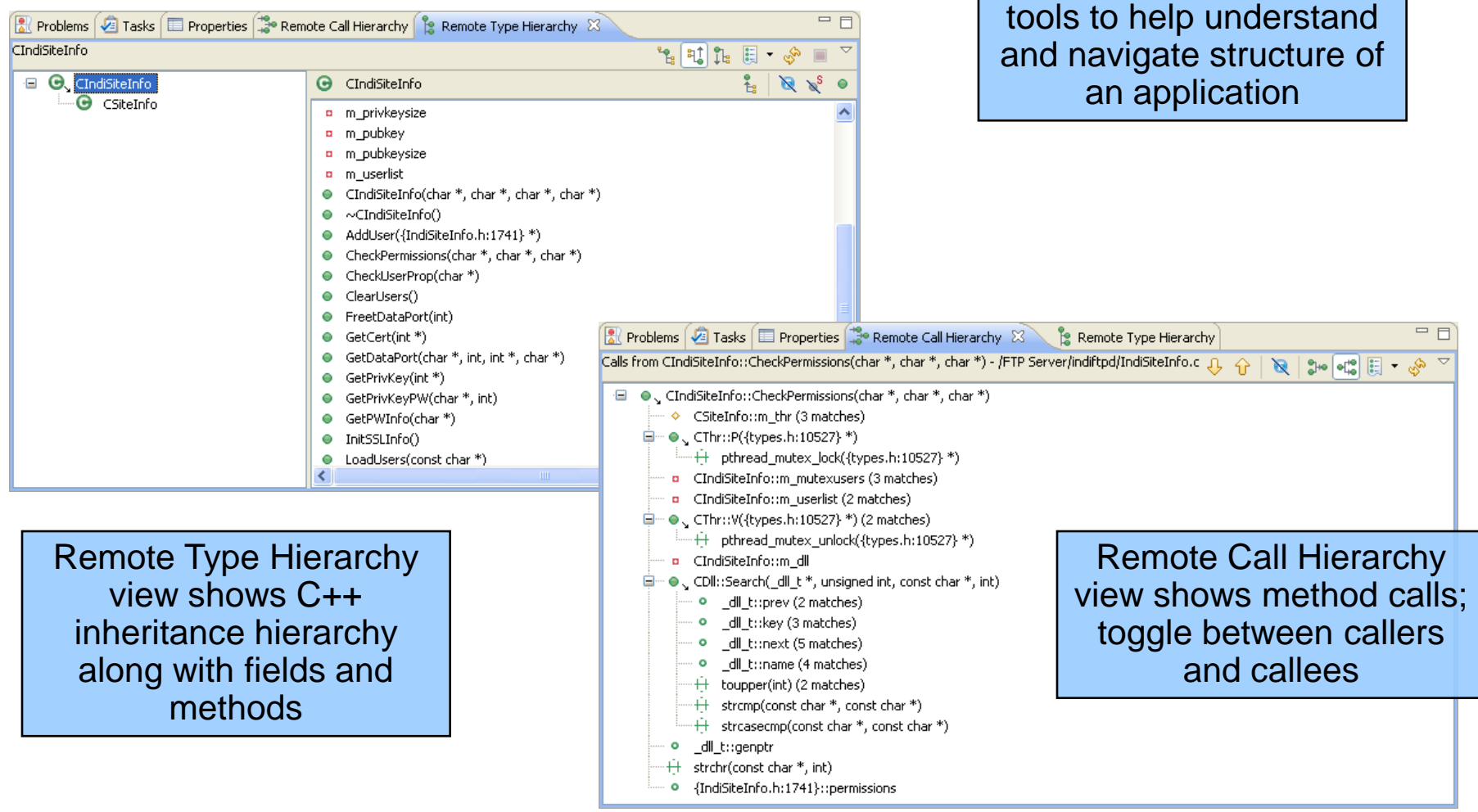

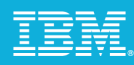

#### Integrated Build Support

Exploit your make files quickly and easily Builds can be invoked

- ▶ On demand
- Each time a file is saved

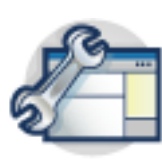

Integrated error feedback, allows for fast compile problems

Output from make shown in console view

Individual compiler messages are extracted and added to the Problems view

Double-clicking on an error opens the file and jumps to the line in error

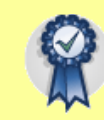

Identify, location, and fix errors quickly

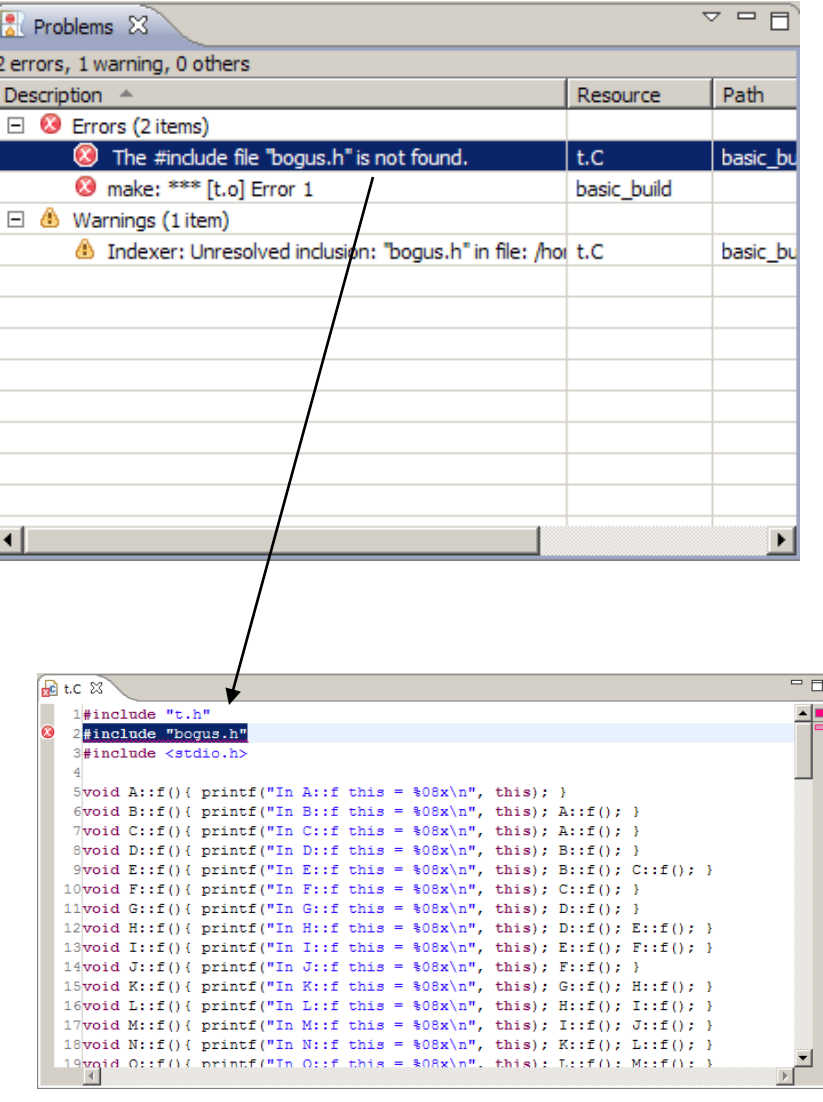

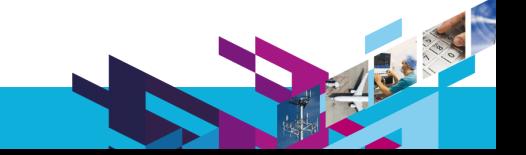

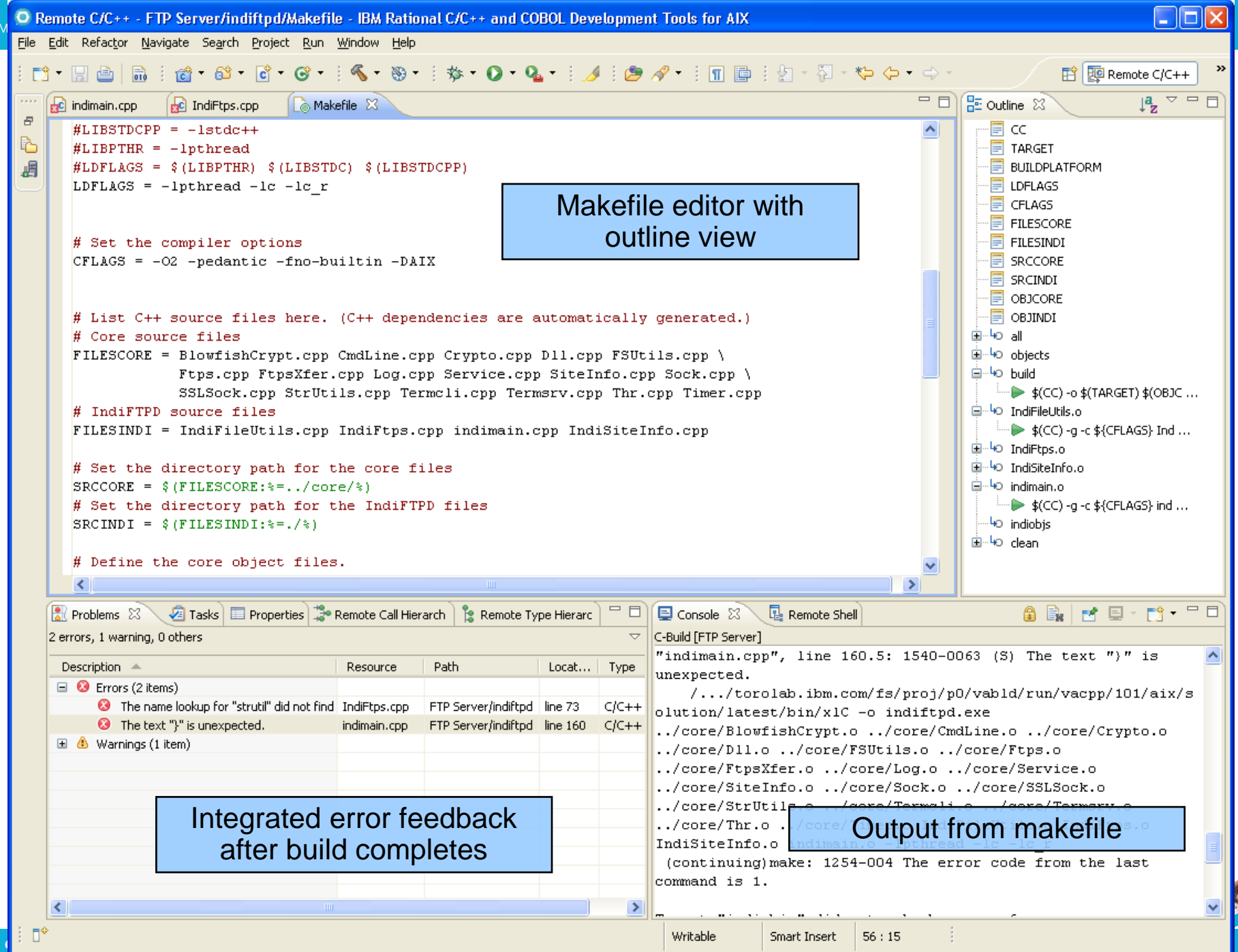

# **IBM Software** UKInnovate2010 The Rational Software Conference

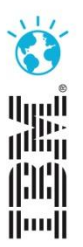

Smarter software for a smarter planet.